### Scientific Visualization Visualizing Spatial Data: Volumes and Flow

Johanna Beyer

# What is Scientific Visualization?

- Visualization of 'scientific data'
- Datasets from simulation and physical measurements (quantitative)
- Inherent spatial reference
- Limited in how to use position channel in visual design

# Visualization – Major Areas

• Four major areas

Inherent spatial reference

- Volume Visualization
- Flow Visualization

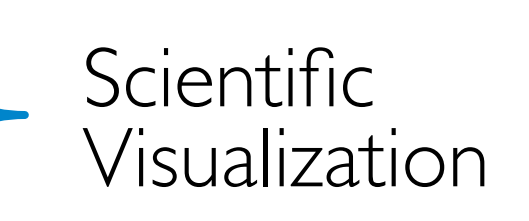

2D/3D nD

- Information Visualization
- Visual Analytics

#### Usually no spatial reference

### Applications

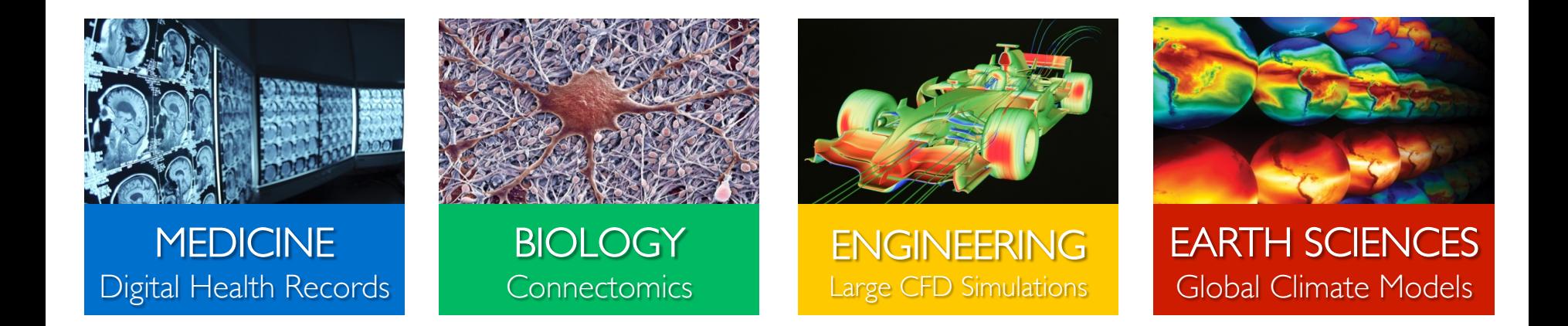

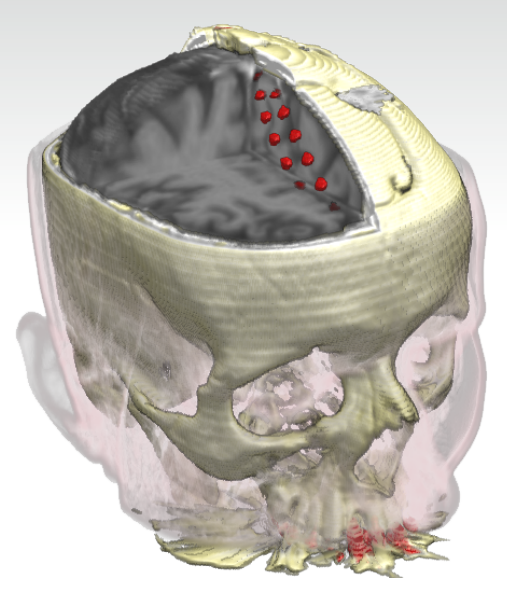

# Examples

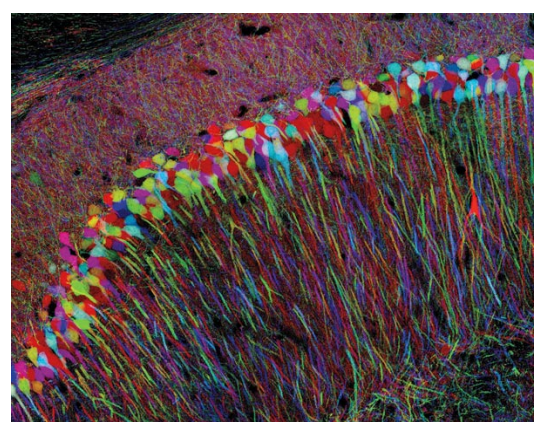

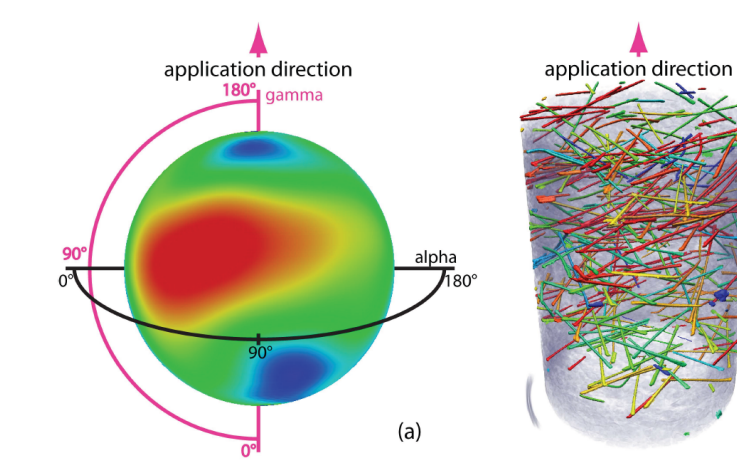

# Examples

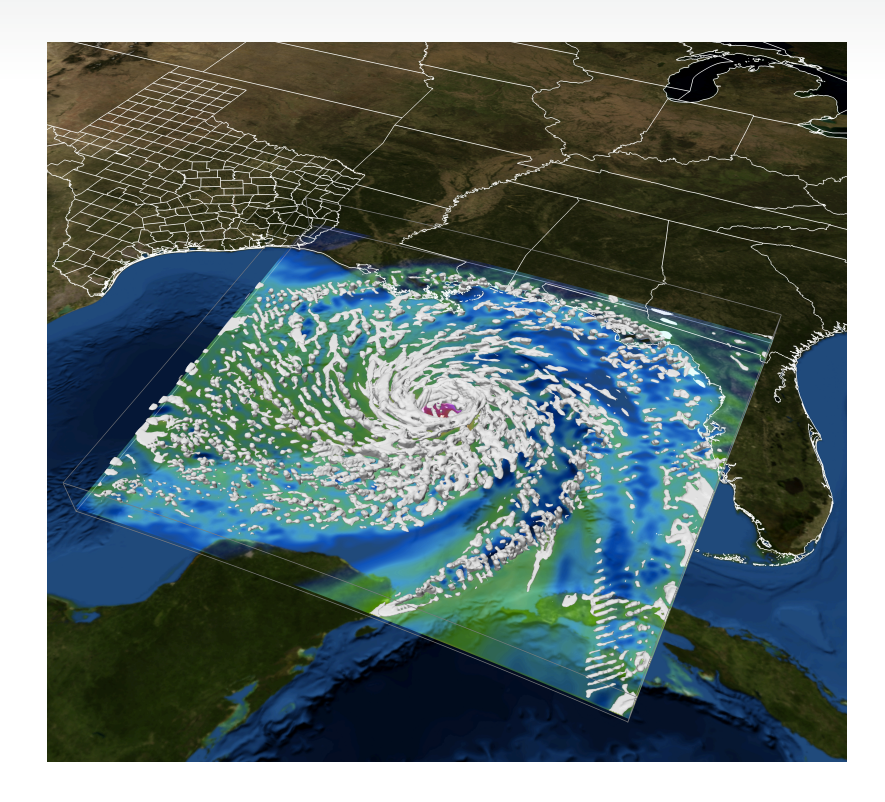

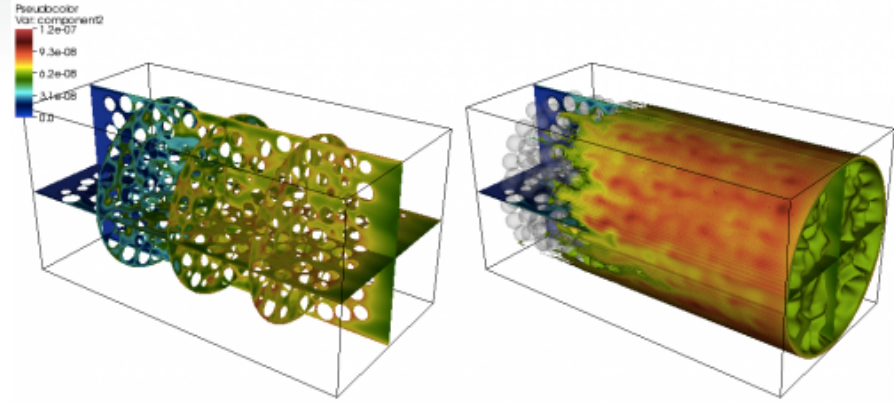

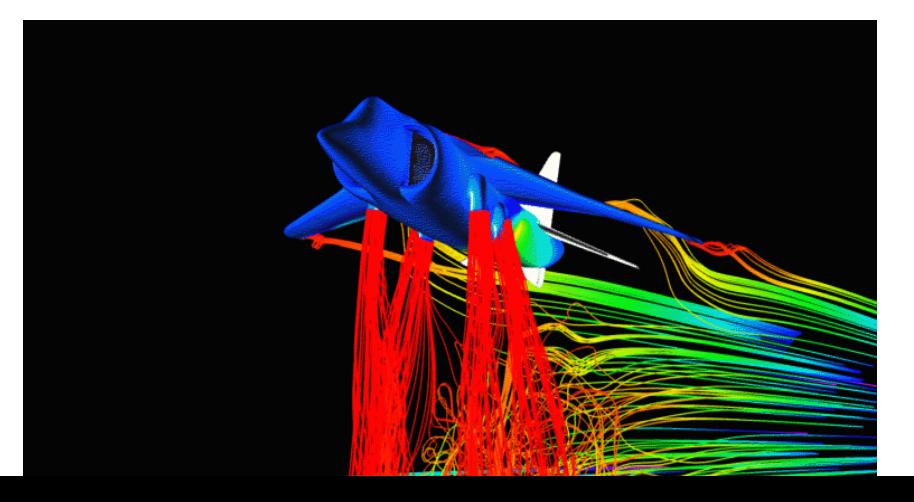

### Data Sources

- Simulation
- Physical Measurements, Scientific Instruments

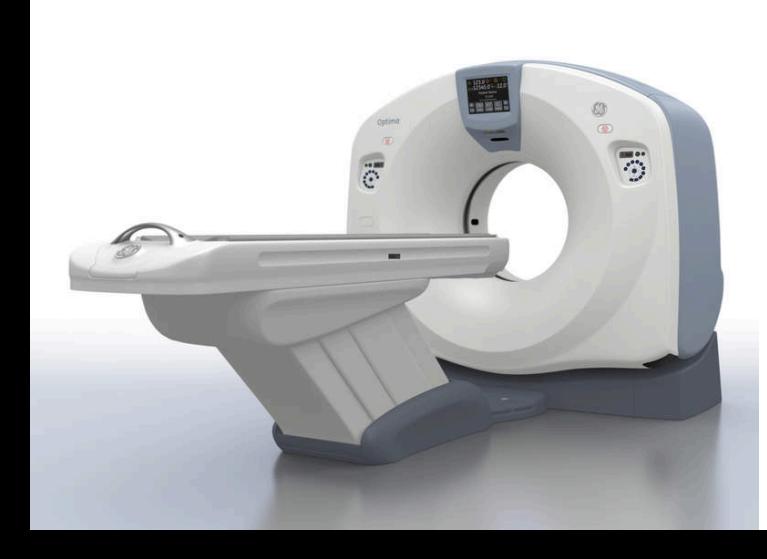

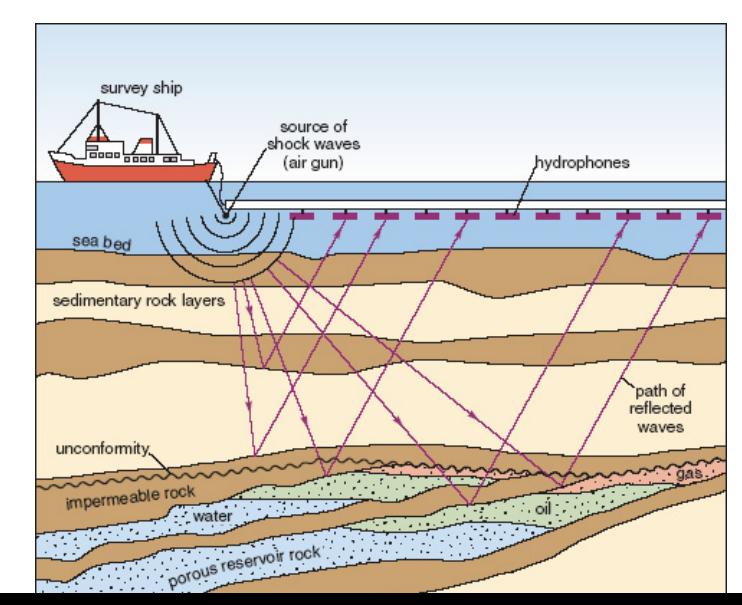

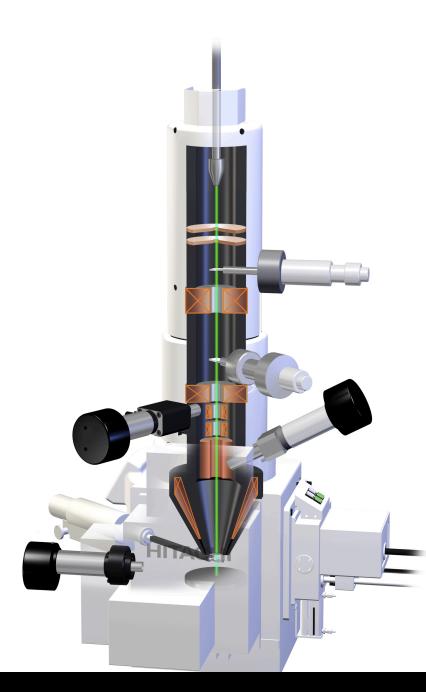

# Data Types

- 2D / 3D
- Points / grids
- Scalar / vector / tensor

Volume:

- 3D array of point samples
- Stack of images
- Single sample: voxel (3D pixel)

# Grid Types

• Cartesian, regular, rectilinear, curvilinear

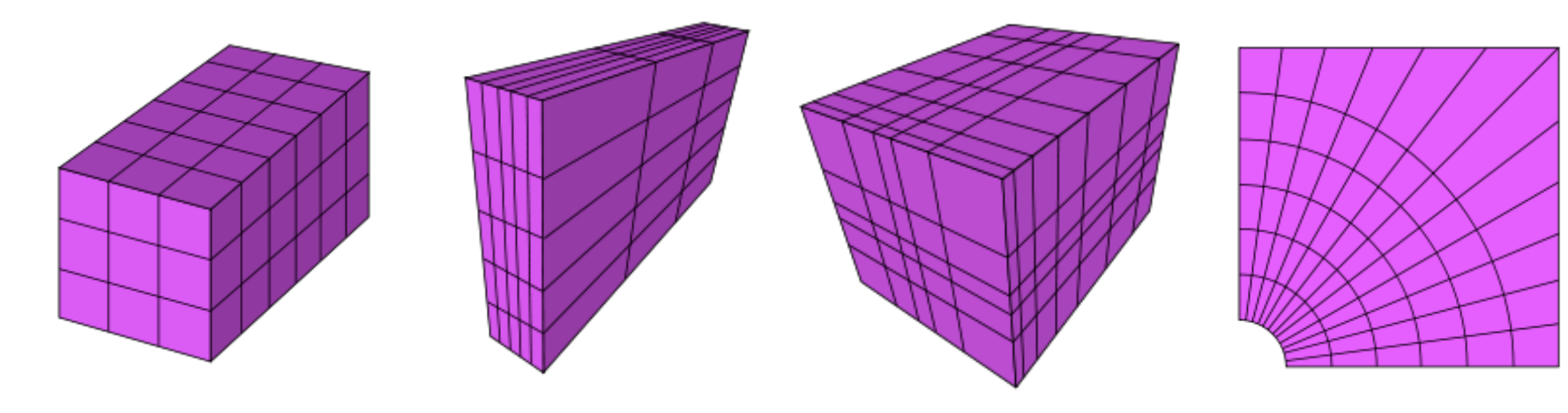

# Grid Types

• Unstructured, hybrid

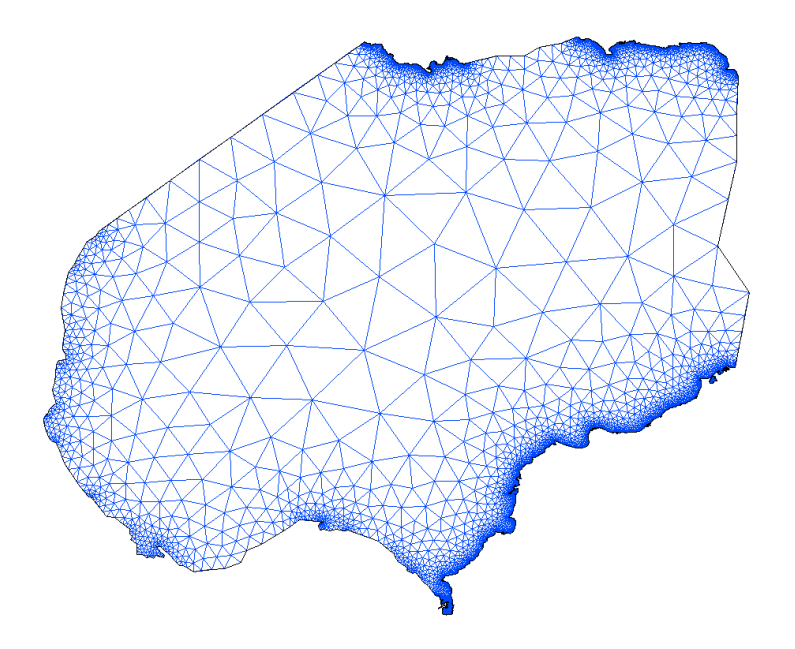

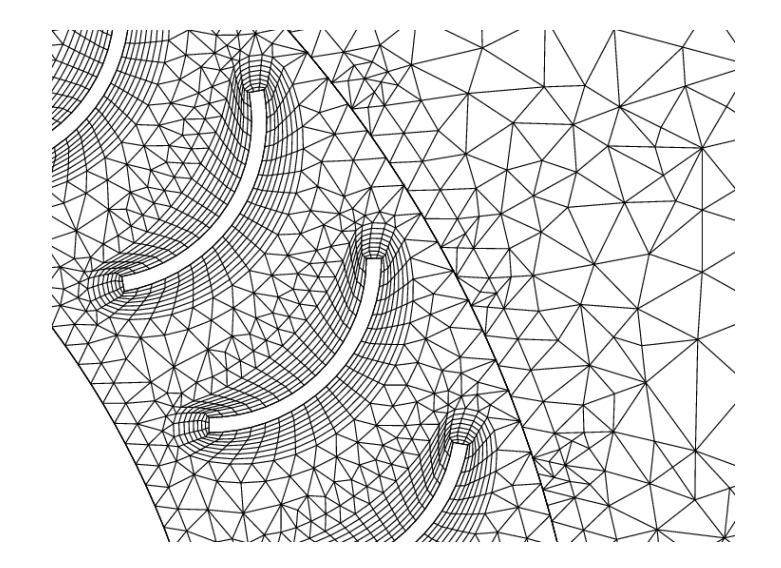

# Challenges in Scientific Visualization

- Large data (storage, i/o, processing, rendering)
- Algorithms computationally expensive
	- Often require GPU processing for interactivity

• 3D

• Visualization methods depend heavily on dimensionality of domain

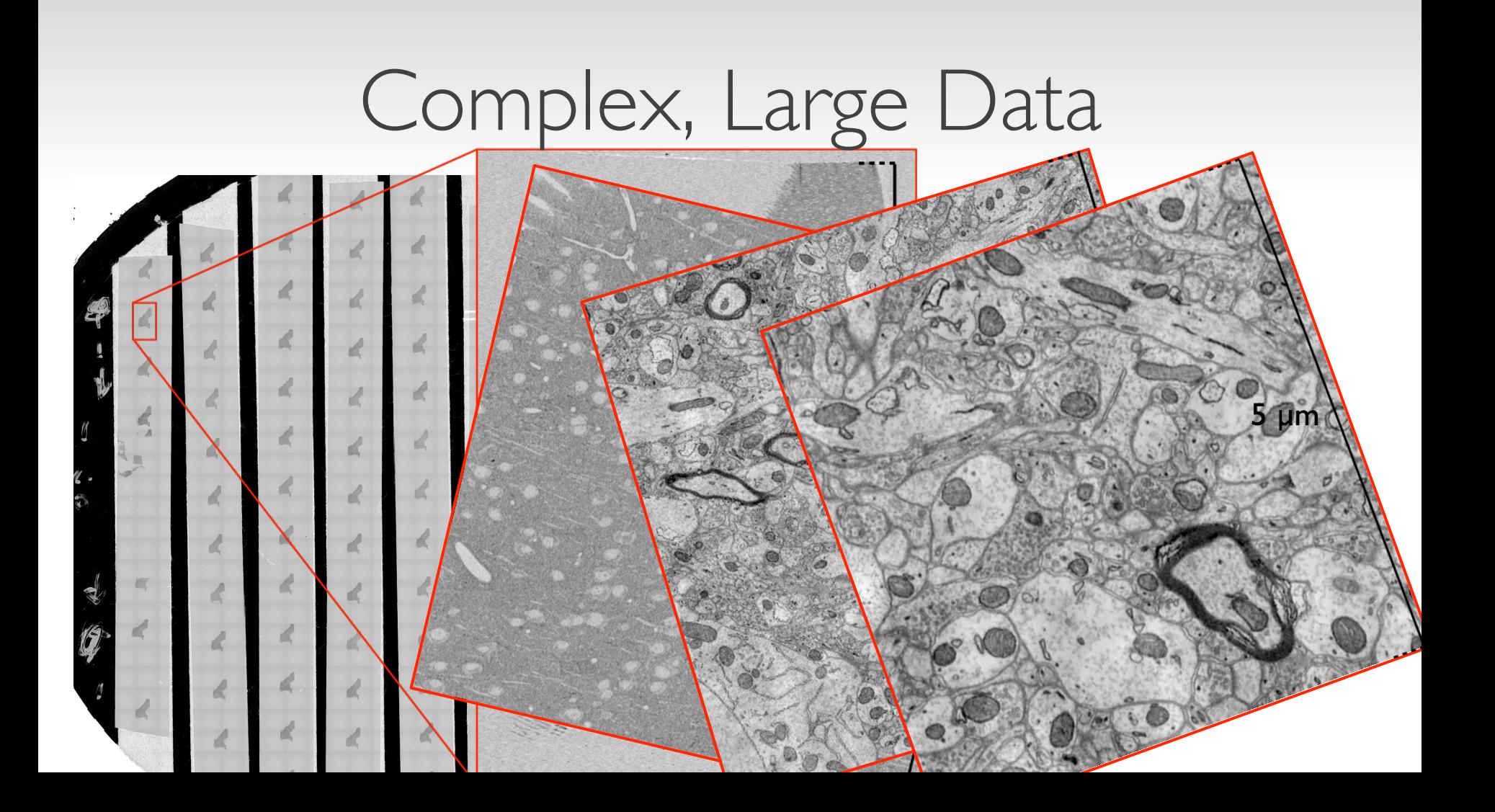

### The Visualization Pipeline

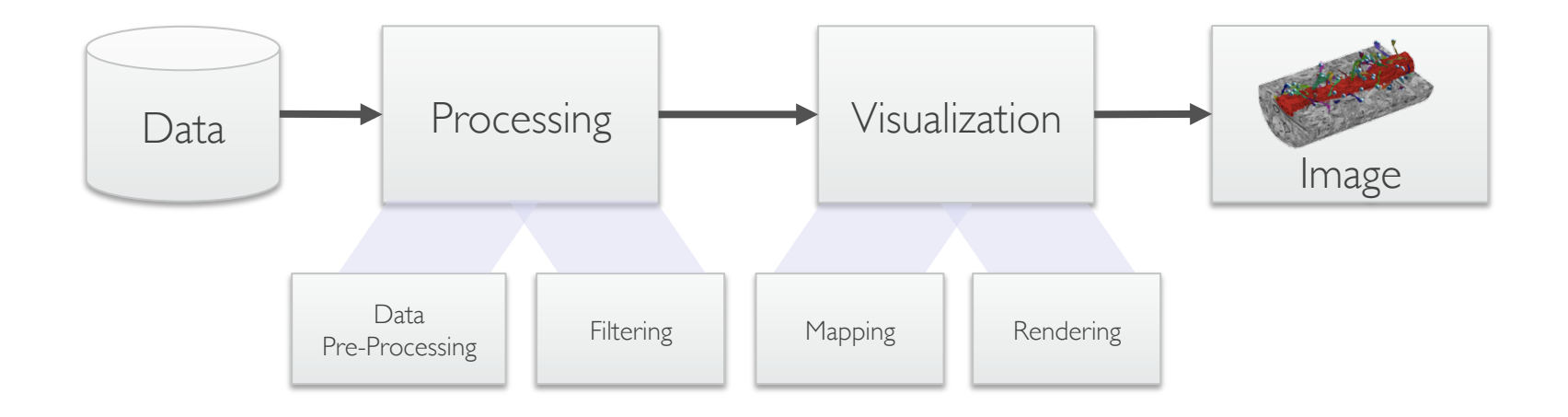

# Basic Visualization Strategies

- Mapping to geometry
	- Height fields
	- Isocontours/isolines, isosurfaces
- Color mapping
- Specific techniques for 3D data
	- Indirect vs. direct volume visualization Direct volume visualization
	- Slicing
- Specific techniques for 3D data
	- Indirect vs. direct flow visualization
	- Dense flow visualization

# Mapping to Geometry

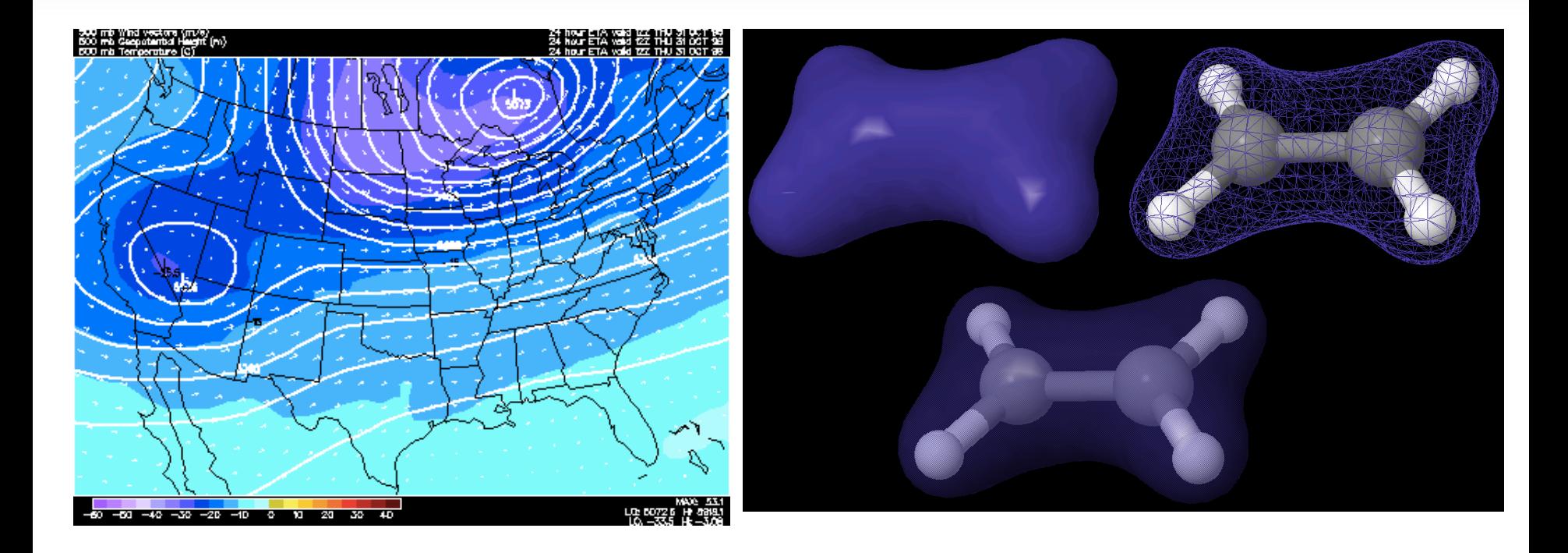

### Contours

• Set of points where the scalar field *s* has a given value *c*:

$$
\left\{\mathbf{x}\in\mathbb{R}^n: \mathbf{s}\left(\mathbf{x}\right)=\mathbf{c}\right\}
$$

- Common contouring algorithms
	- 2D: marching squares
	- 3D: marching cubes

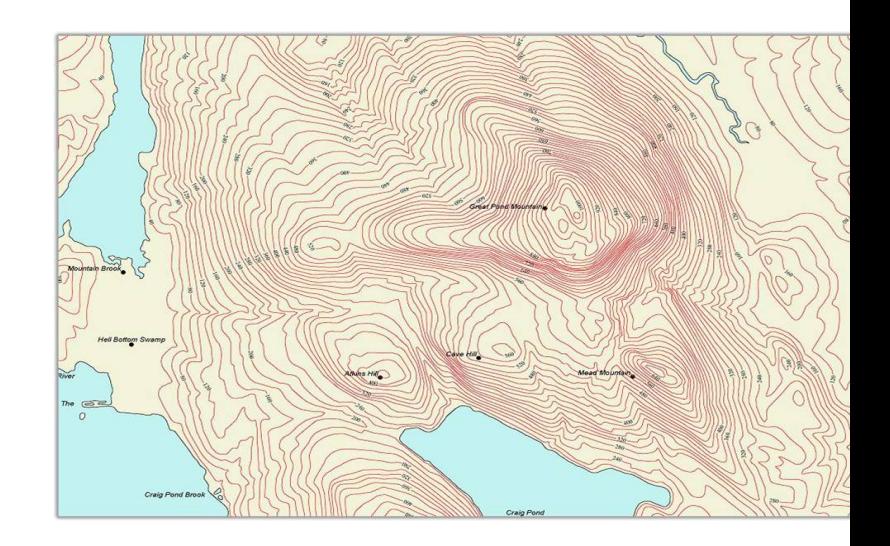

### Contours - Example

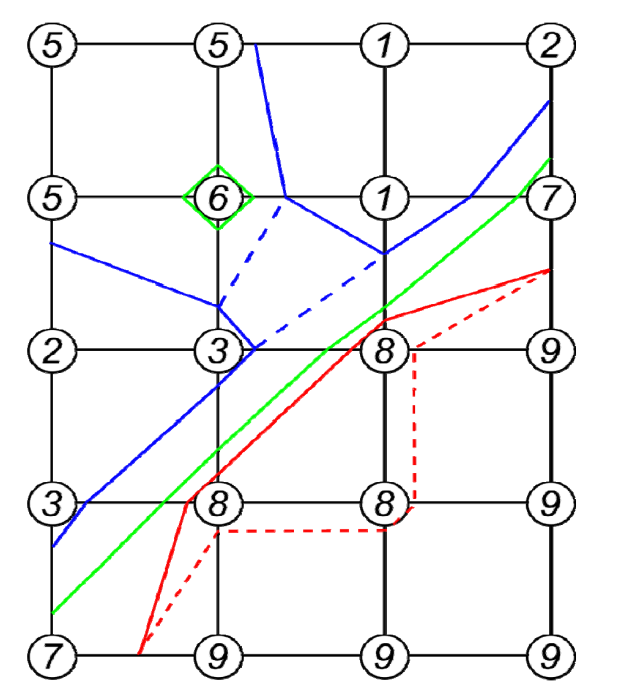

contour levels

$$
4\n- - 42\n- 6-\varepsilon\n- 8-\varepsilon\n- 8+\varepsilon
$$

2 types of degeneracies:

- isolated points  $(c=6)$  $\bullet$
- flat regions  $(c=8)$  $\bullet$

# Color Mapping

- Map scalar value to color
	- Color table (e.g., array with RGB entries)
	- Procedural computation
	- With opacity: 1D *transfer function*

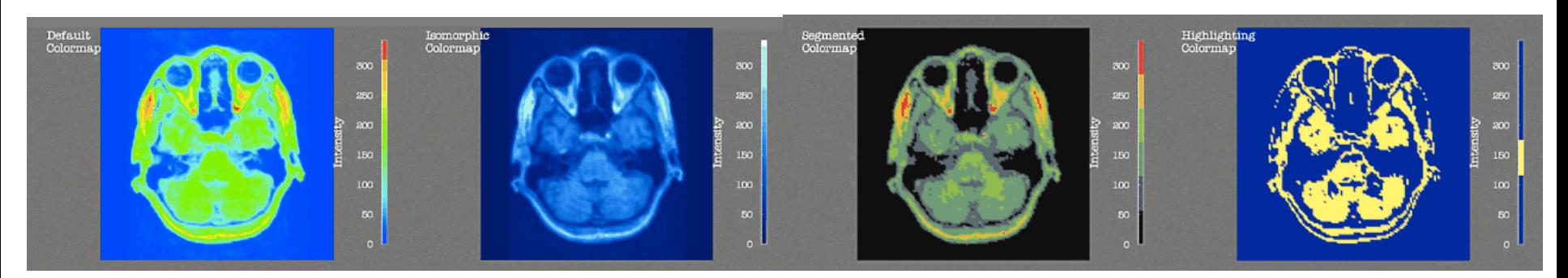

https://www.cs.ubc.ca/~tmm/courses/533-07/readings/pravda/truevis.htm

# Slicing

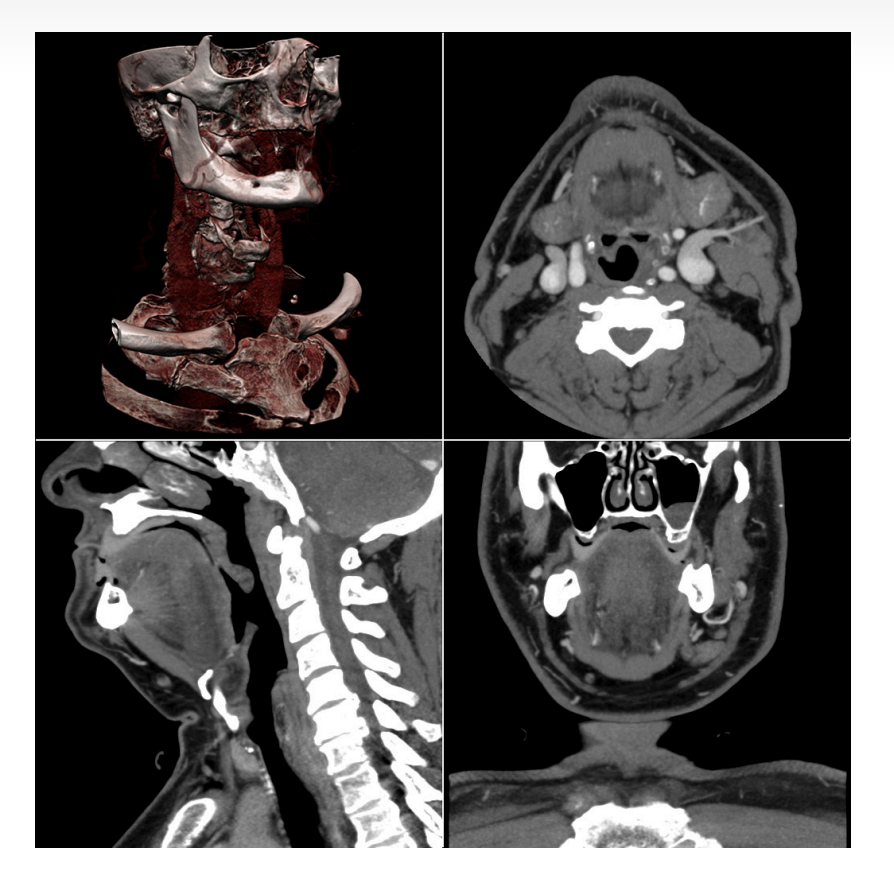

# Slicing

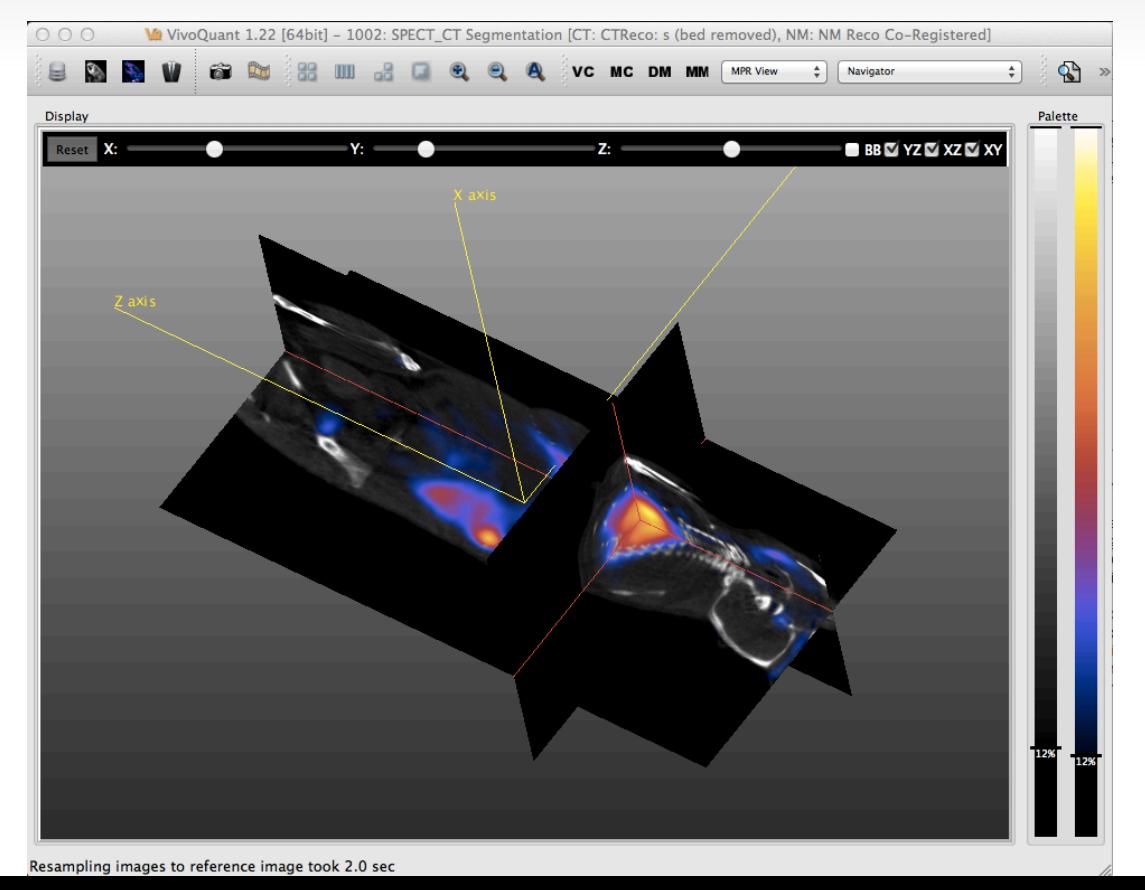

### Volume Visualization

# Volume Visualization

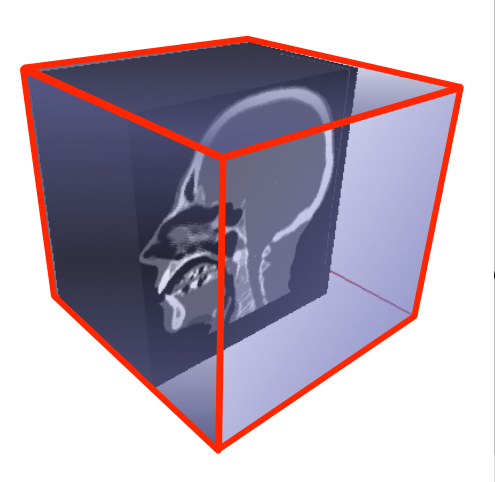

- 2D visualization slice images (or multi-planar reformatting MPR)
	- *Indirect* 3D visualization isosurfaces
	- • *Direct* 3D visualization (direct volume rendering: DVR)

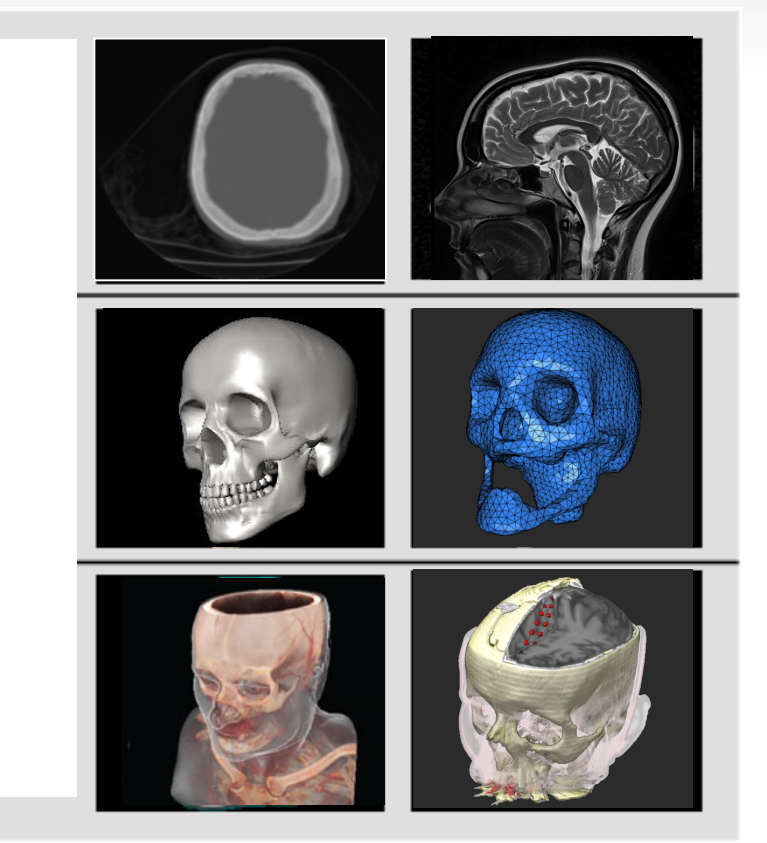

# Surface Graphics

- Objects explicitly defined by boundary representations
- Polygon (triangle) mesh

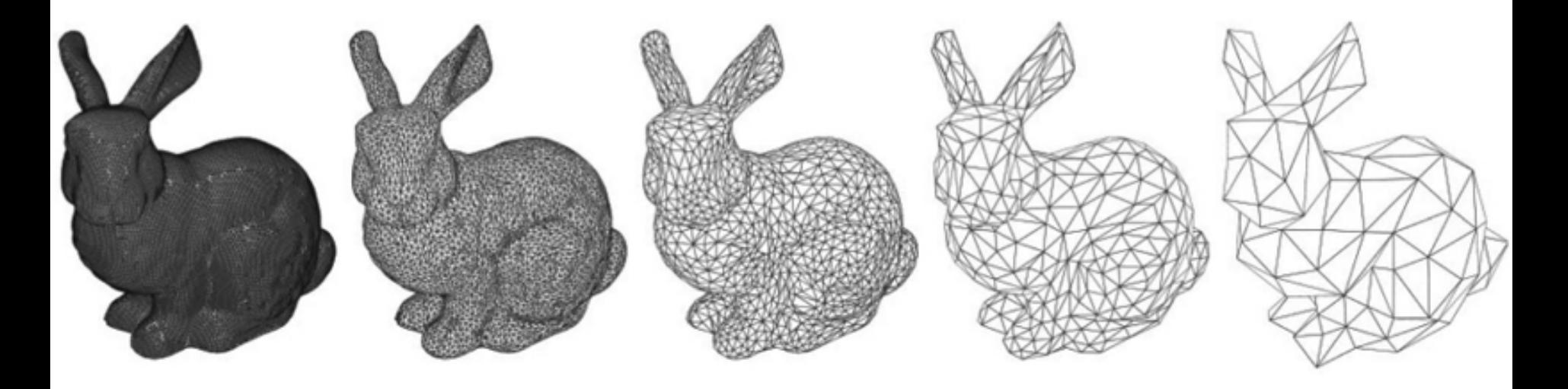

# Volume Graphics

- Maintain a representation of volumetric object
- Different visual appearance by changing visual properties of voxels

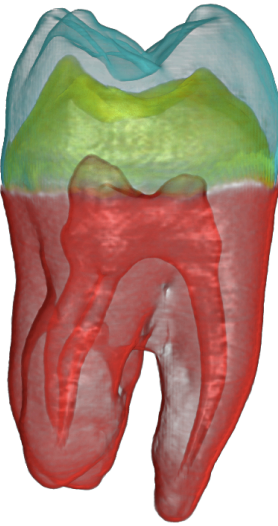

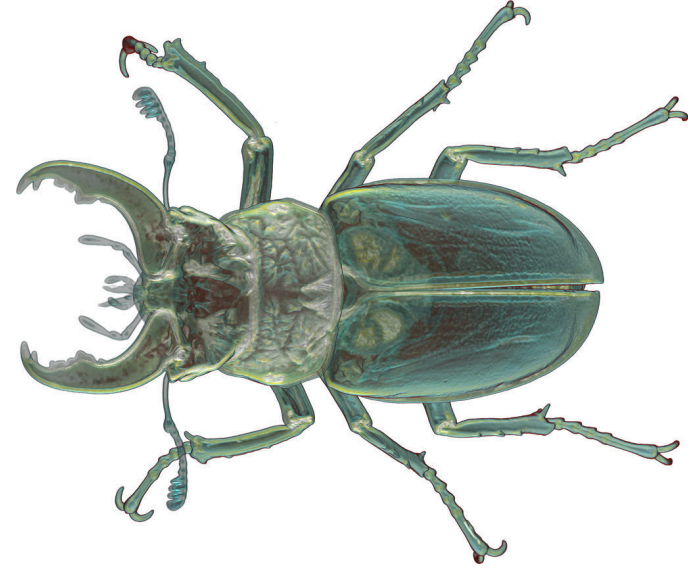

# Volume Rendering

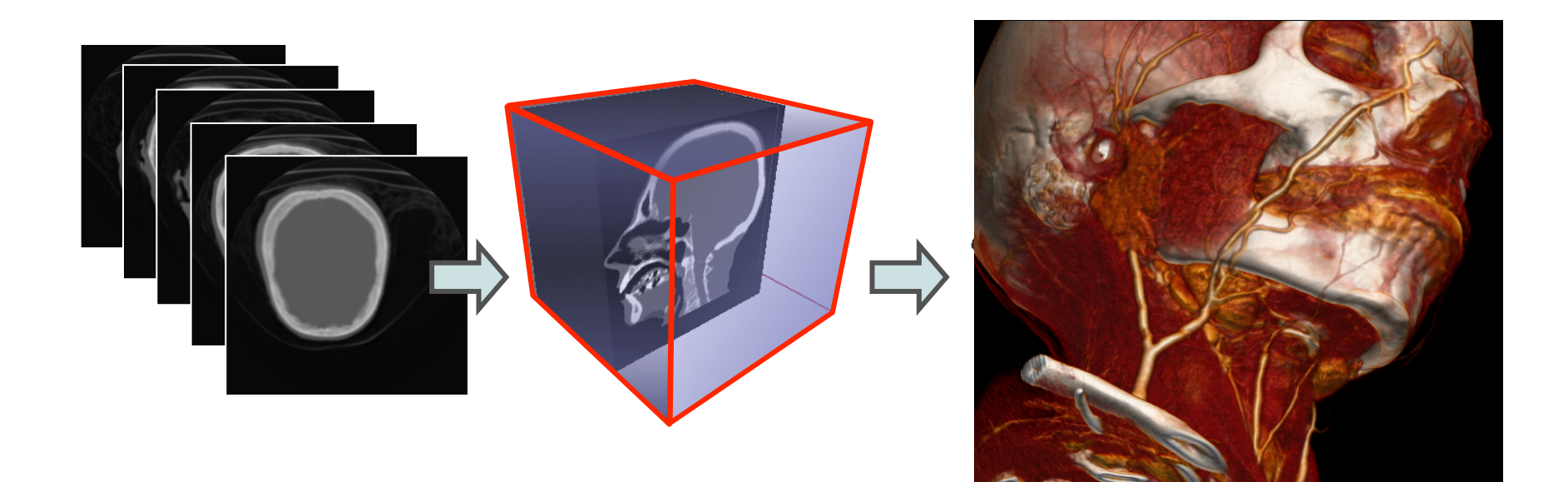

# Volume Rendering

• Assign optical properties (color, opacity) via *transfer function*

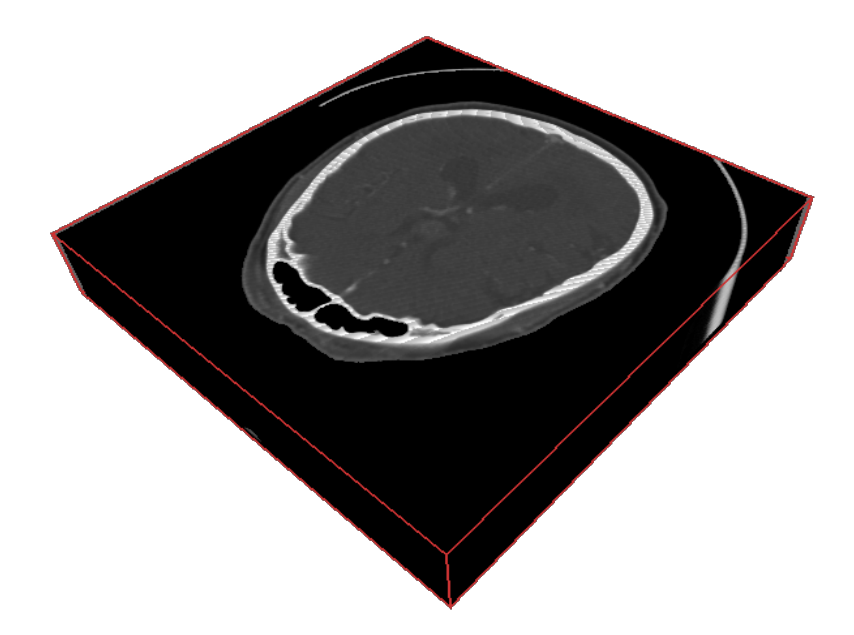

# SliceDrop Demo

• http://slicedrop.com/

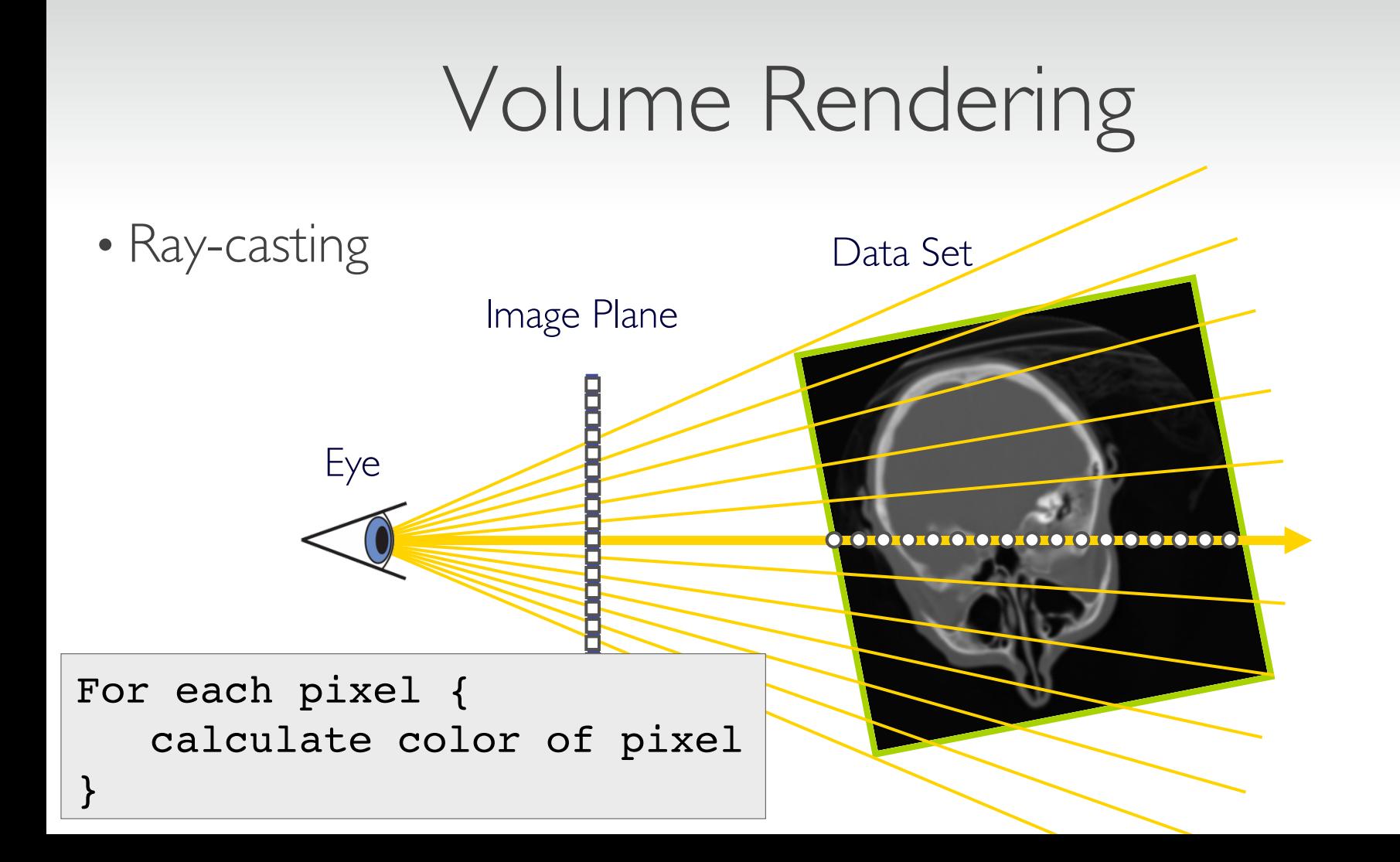

#### Classification – Transfer Functions

During Classification the user defines the *"look"* of the data.

- Which parts are transparent?
- Which parts have what color?

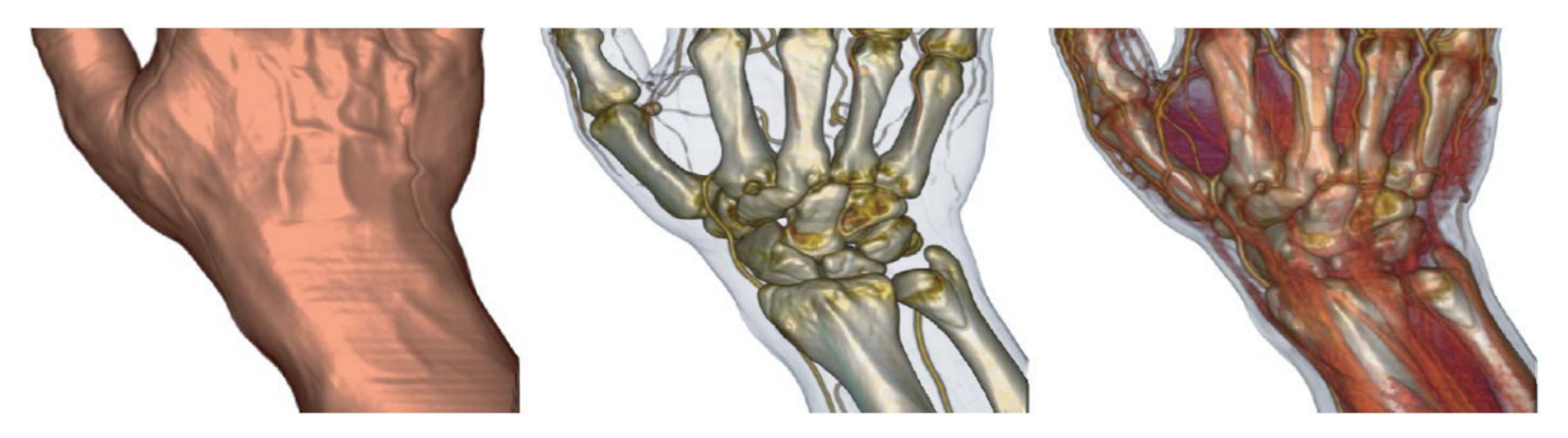

### Render Modes

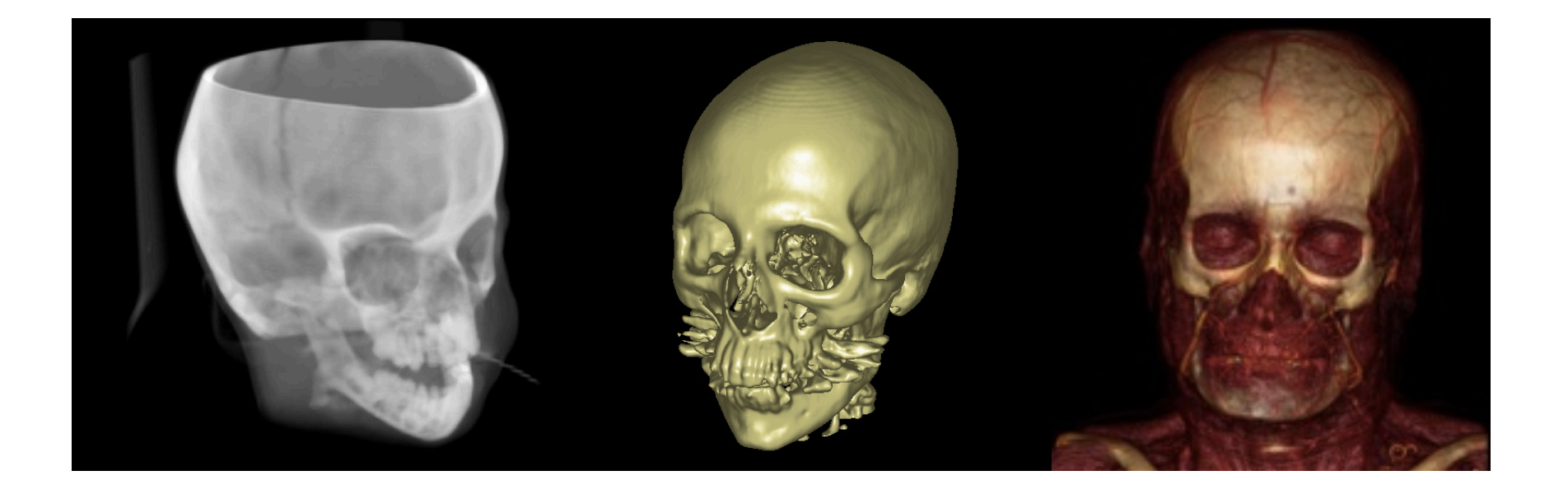

# Examples

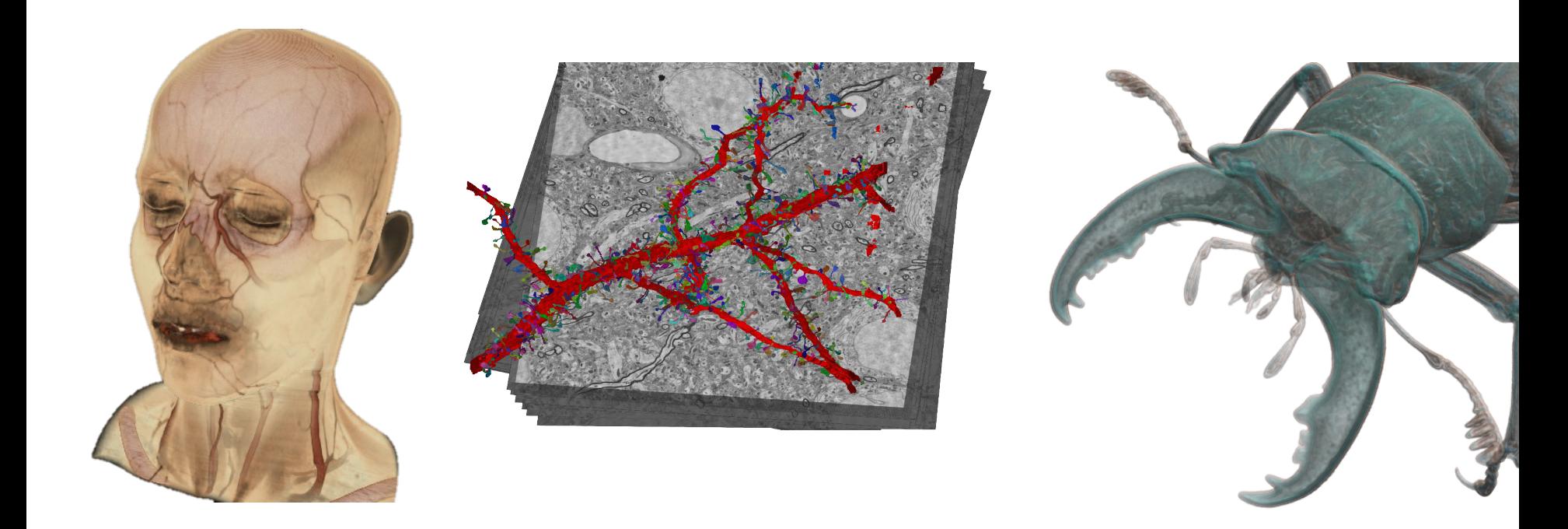

# Segmented Volume Rendering

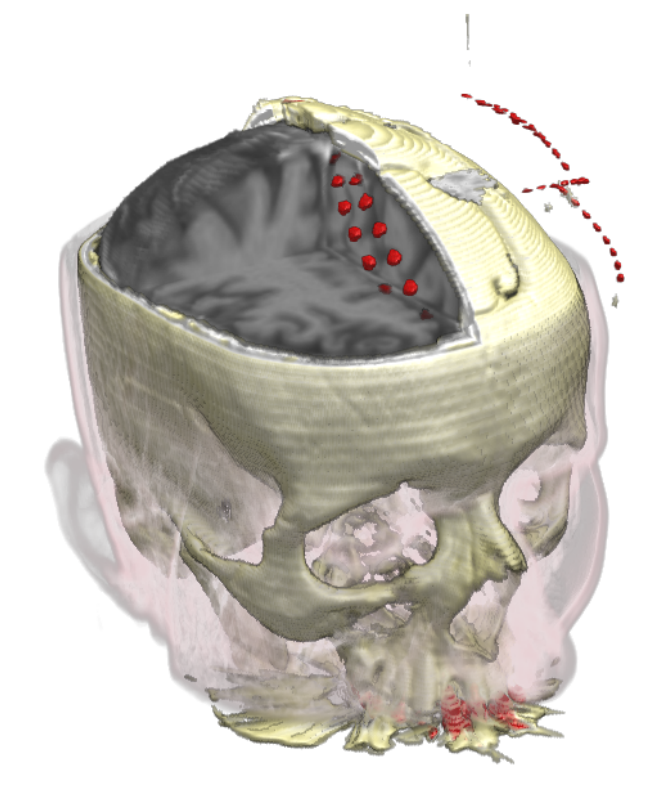

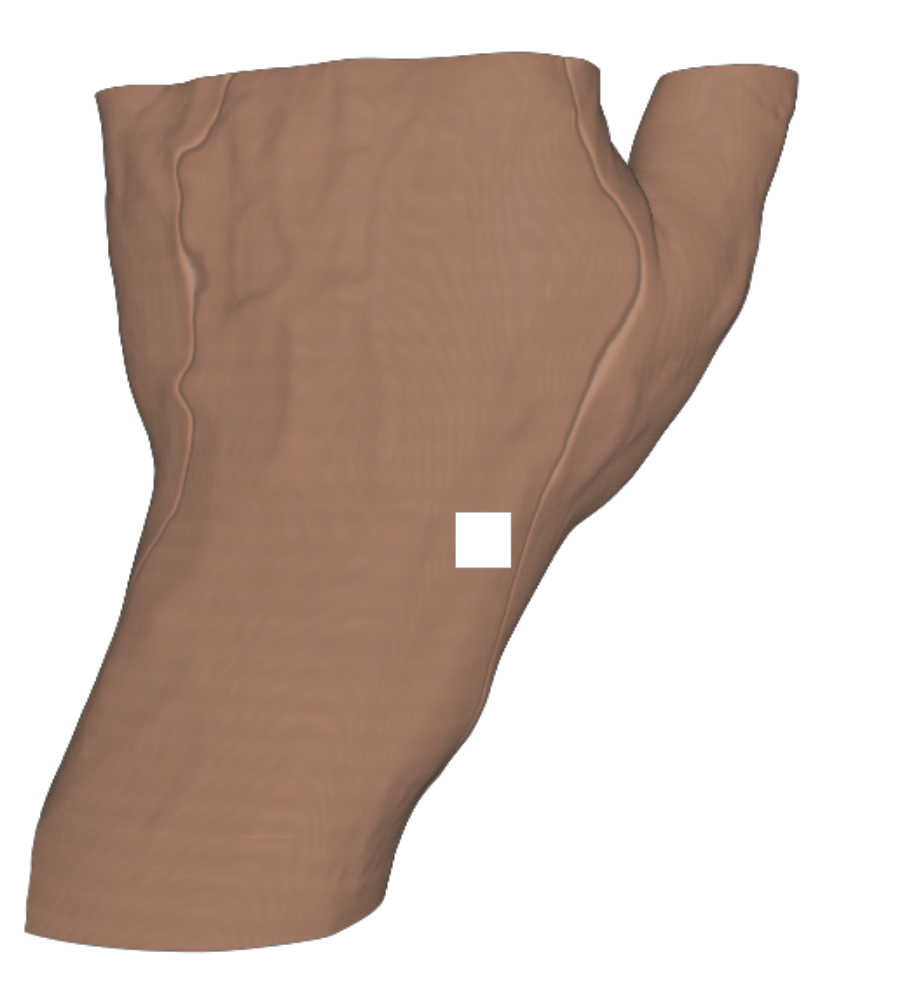

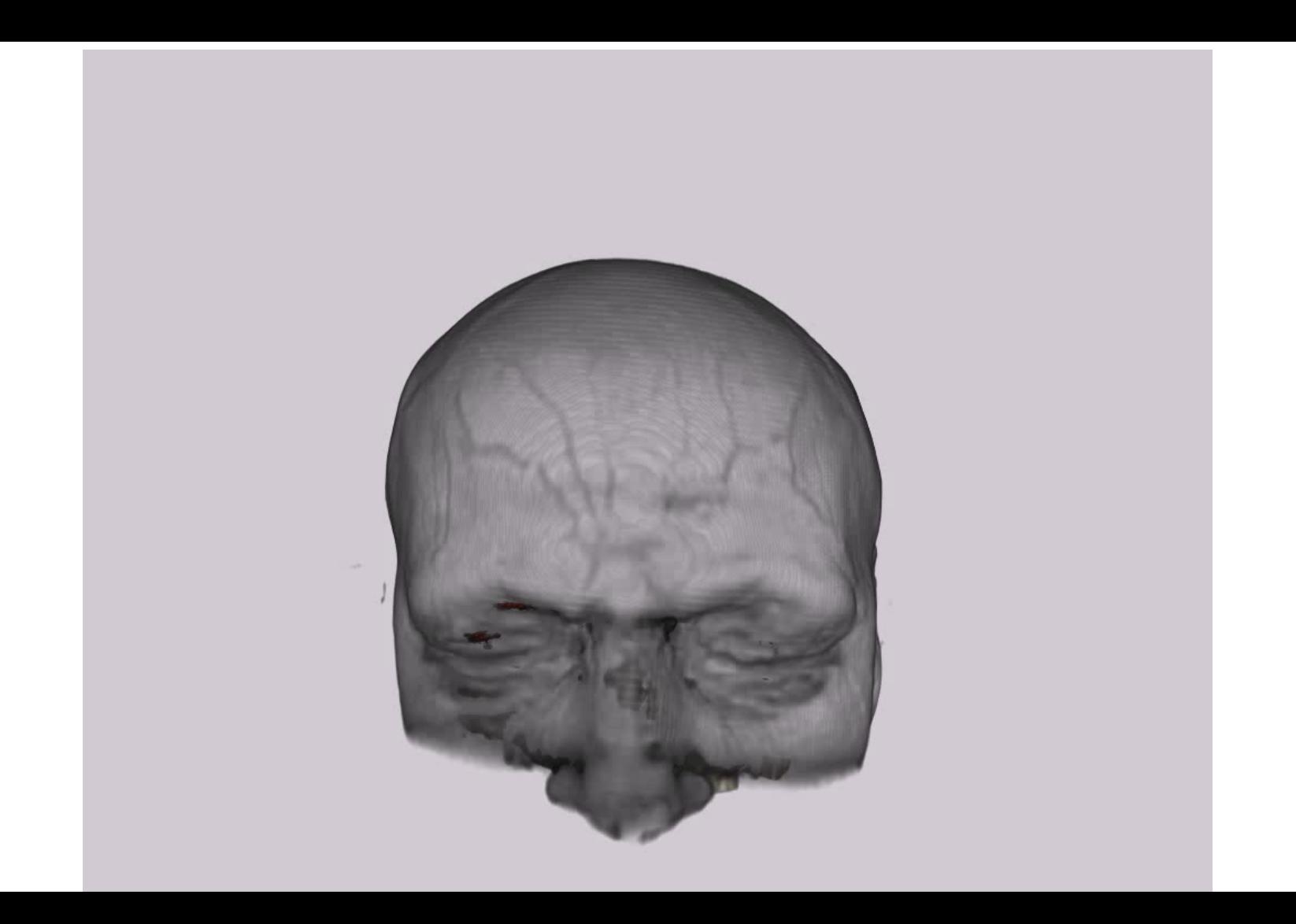

### Flow Visualization

## Flow Visualization

- Flow vis hundreds of years old
- Traditionally experimental flow vis

```
L. da Vinci (1452-1519)
```
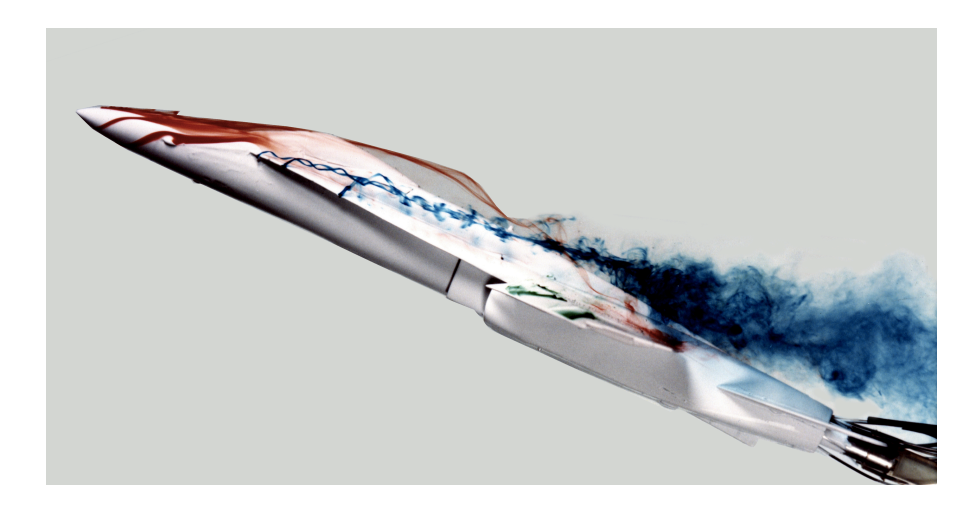
# Experimental Flow Vis

- Problems:
	- Flow is affected by experimental technique
	- Not all phenomena can be visualized
	- Expensive
	- Time consuming

## Comparison with Reality

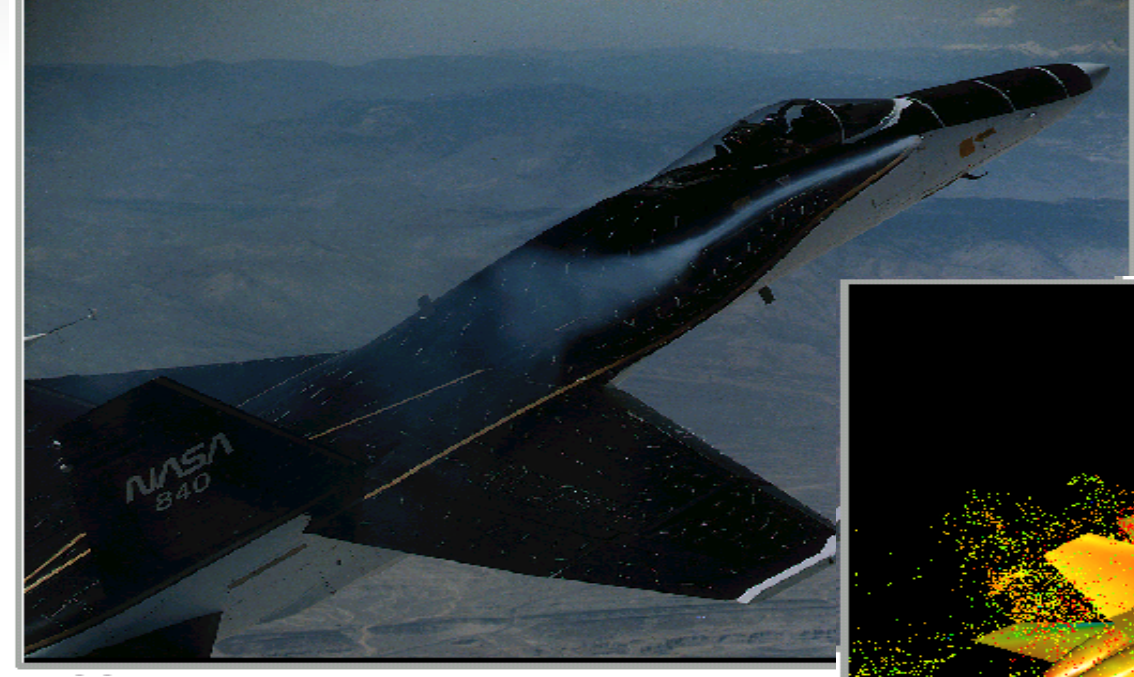

#### Simulation

#### Experiment

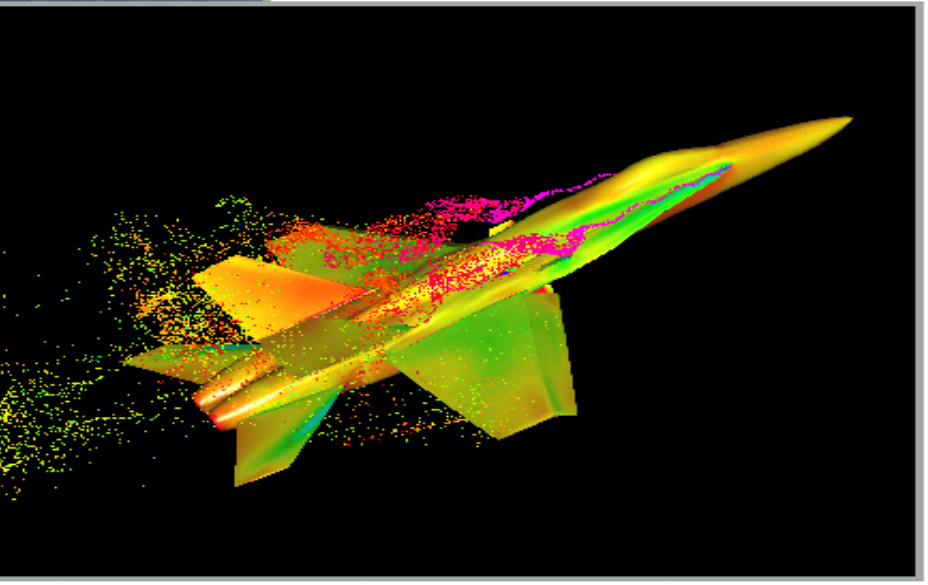

#### 2D/Surfaces/3D – Examples Surface 2D 3D

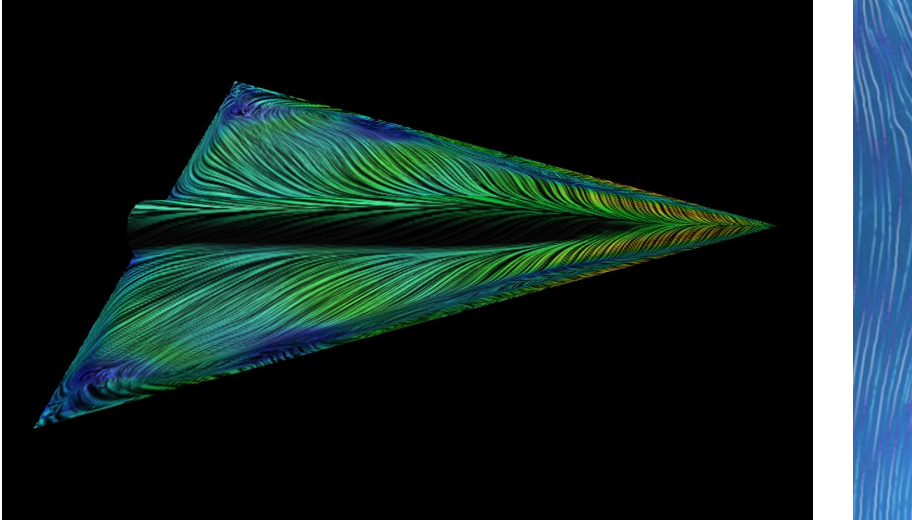

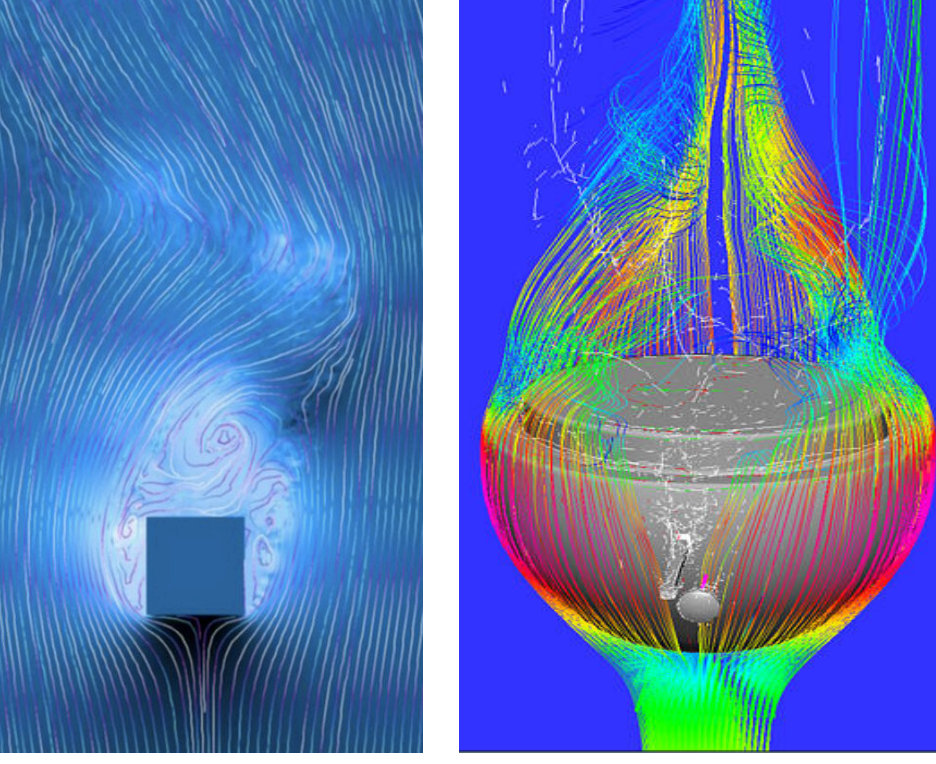

# Steady vs. Time-Dependent Flow

- Steady (time-independent) flow
	- Static over time

- Unsteady (time-dependent) flow
	- Flow itself changes over time

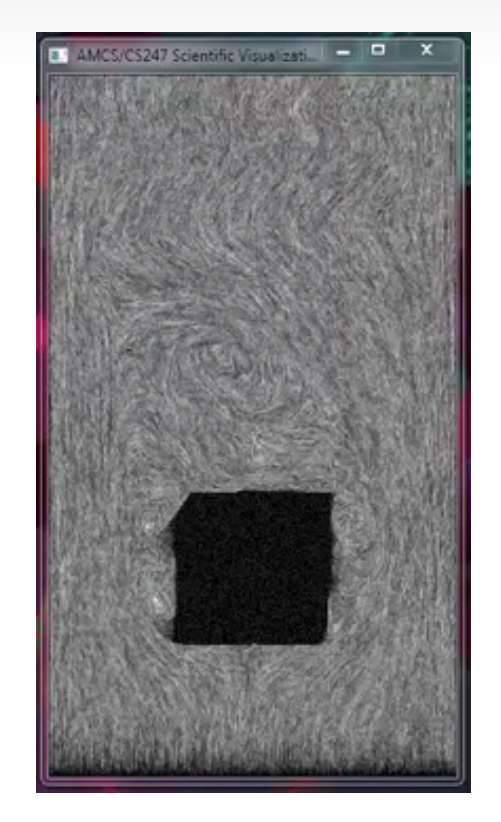

# Direct vs. Indirect Flow Visualization

- Direct flow visualization:
	- Overview of current flow state
	- Visualization of vectors
- Indirect flow visualization:
	- Use intermediate representation: vector-field integration over time
	- Visualization of temporal evolution
	- Integral curves, integral surfaces

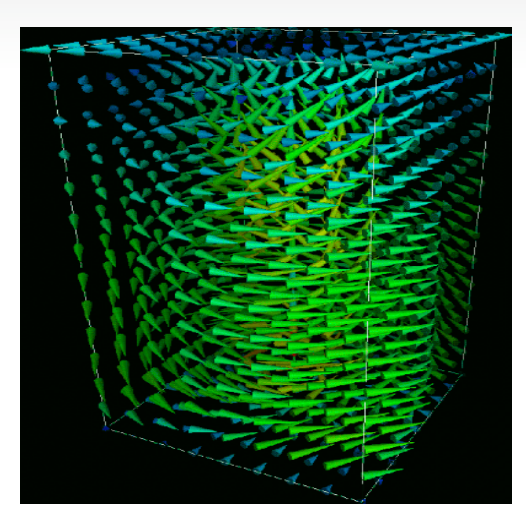

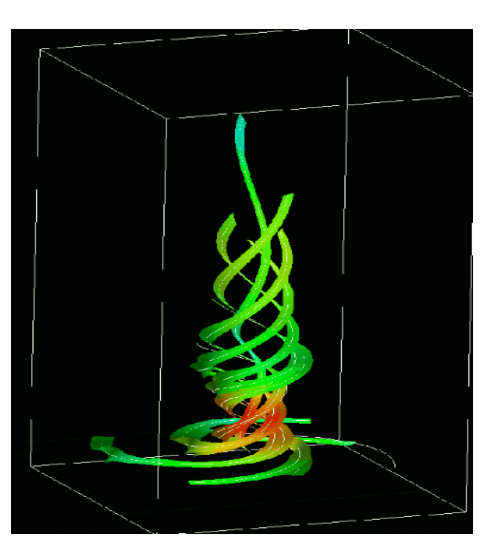

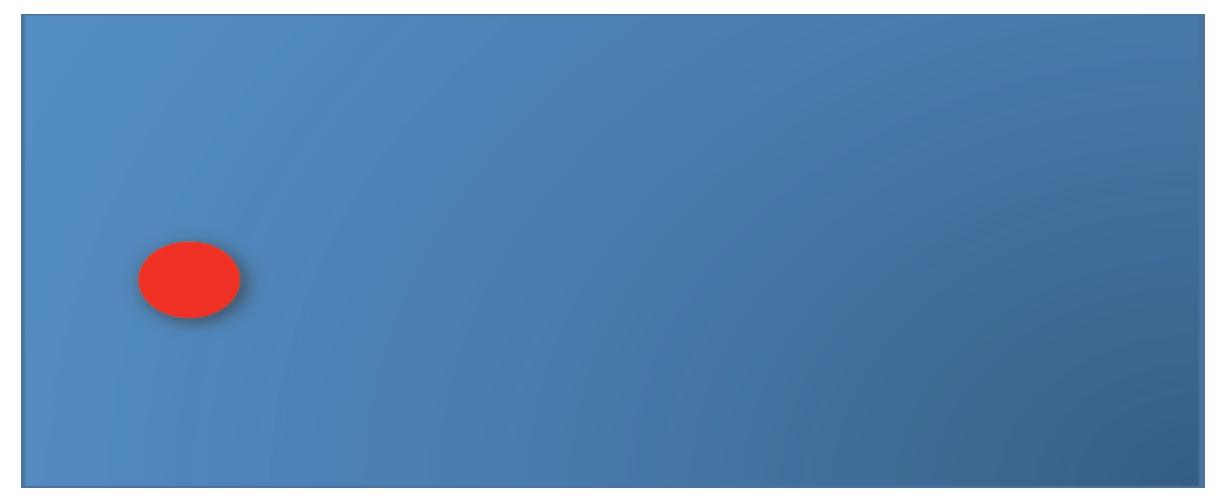

#### Courtesy Jens Krüger

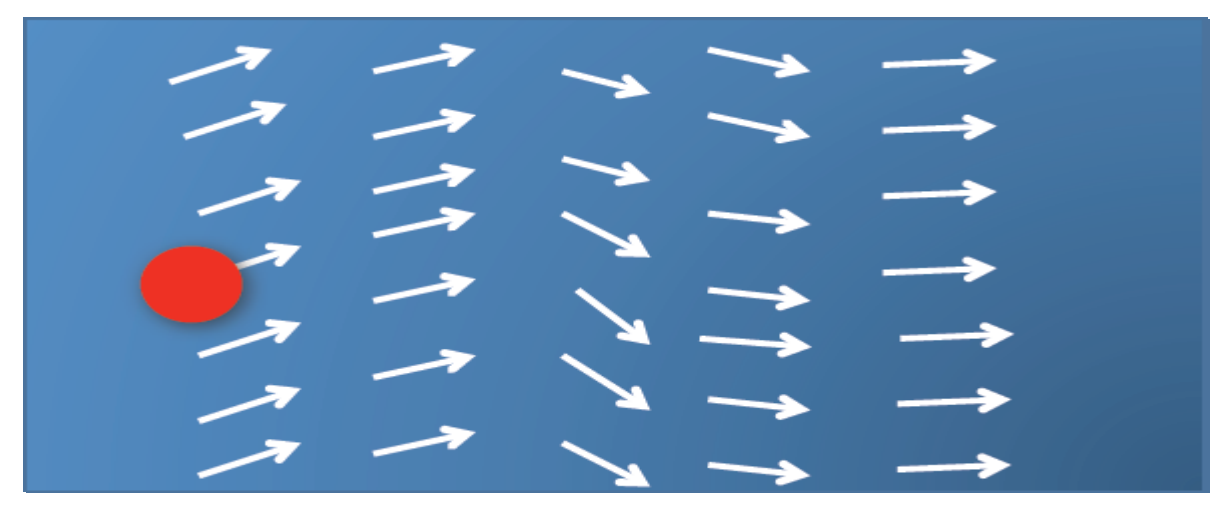

Courtesy Jens Krüger

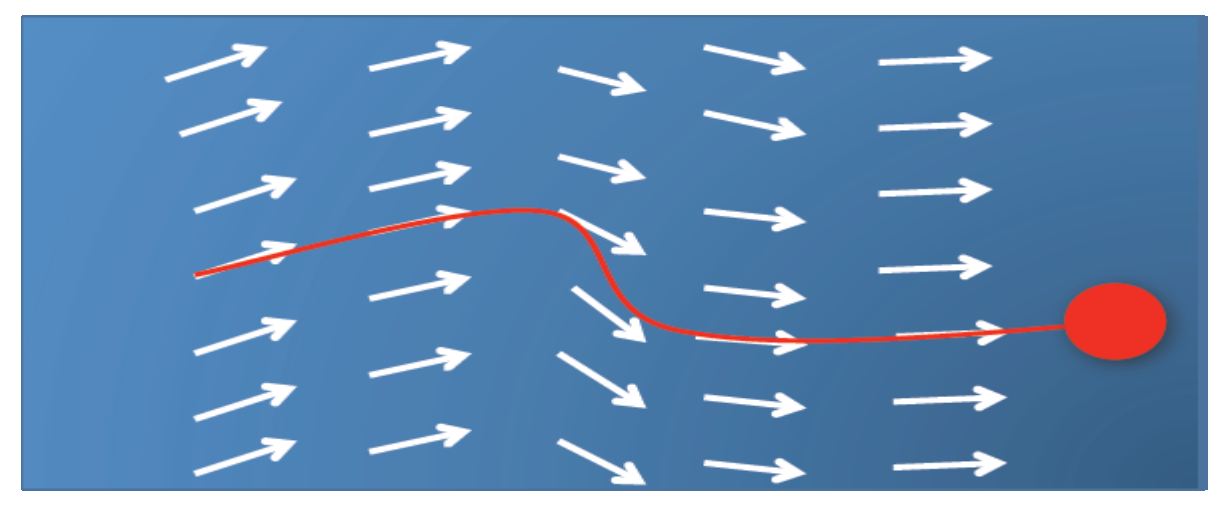

Courtesy Jens Krüger

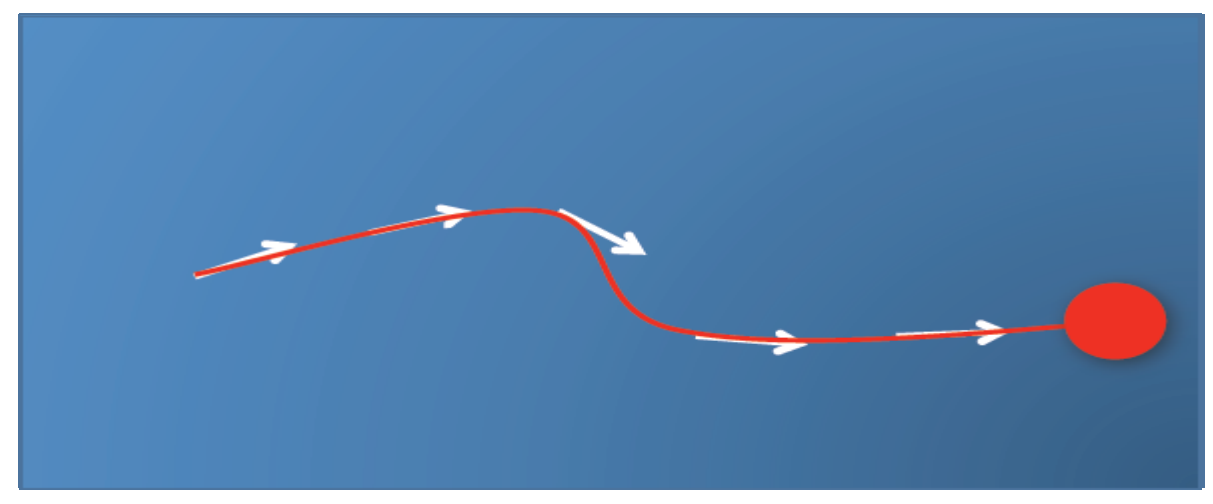

#### Courtesy Jens Krüger

# Integral Curves / Stream Objects

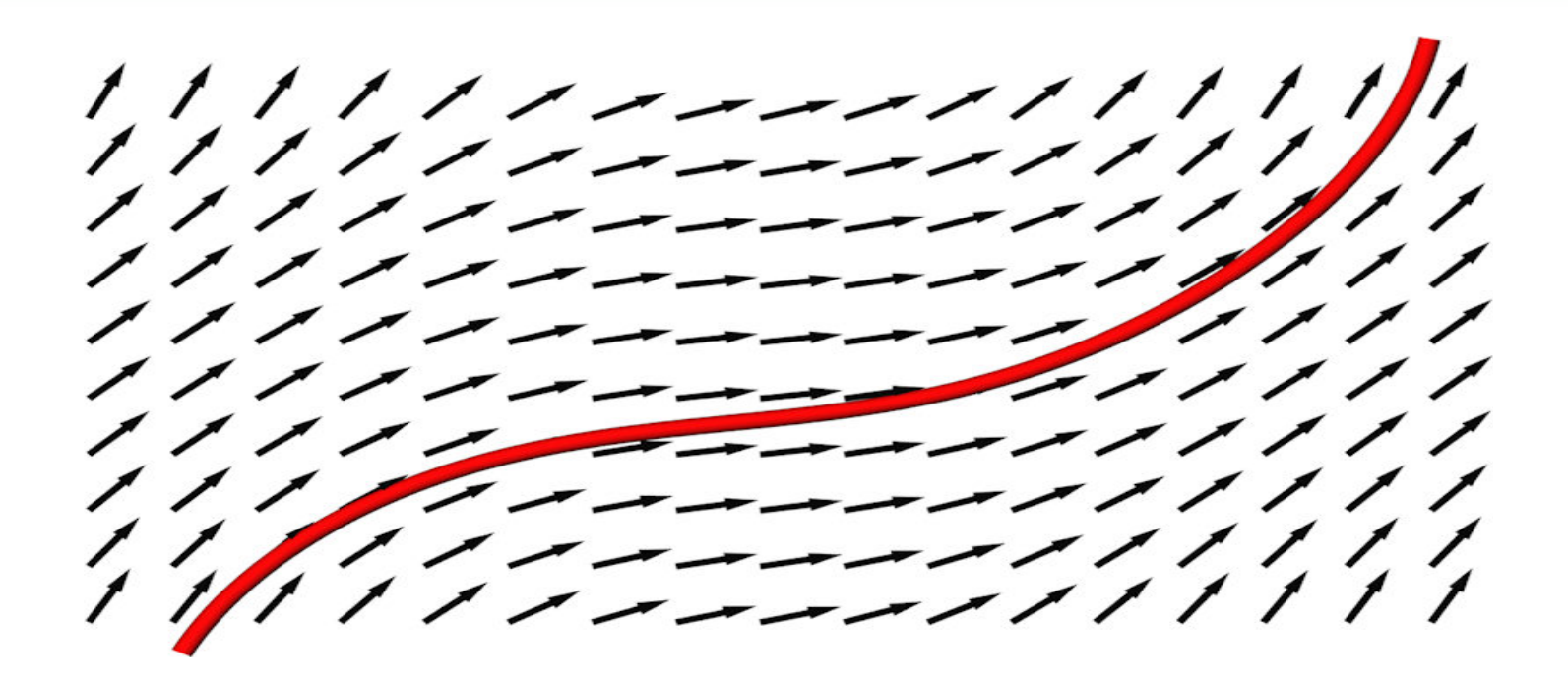

# Integral Curves

- Stream lines
	- curve parallel to the vector field in each point for a fixed time
- Path lines
	- describes motion of a particles over the time in an unsteady flow field
- Streak lines
	- location of all particles set out at a fixed point at different times
- Time lines
	- location of all particles set out on a certain line at a fixed time
- Dashed line:
	- Hedgehog/streamline
- Red line: pathline
- Blue line: streakline

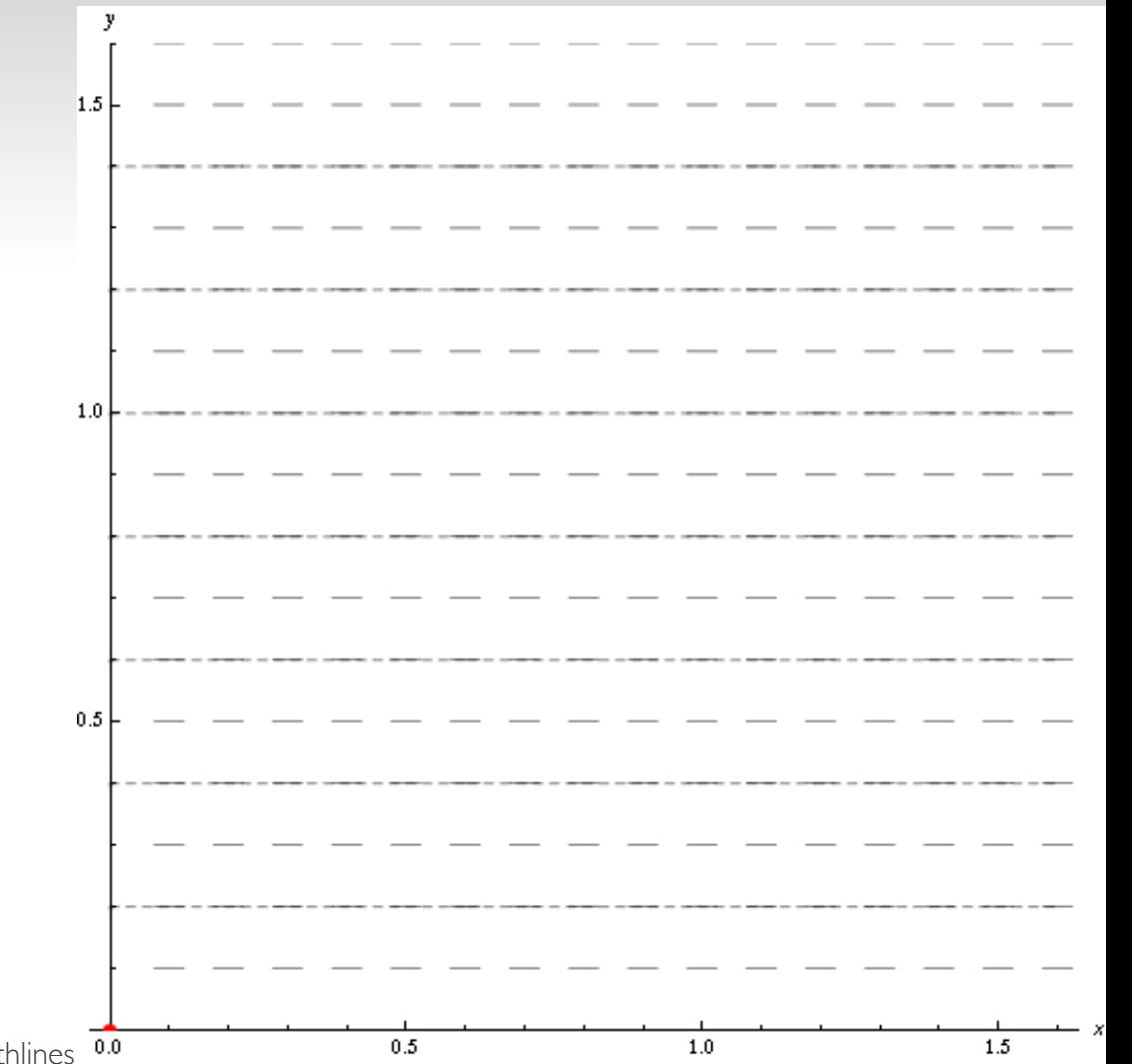

http://en.wikipedia.org/wiki/Streamlines,\_streaklines,\_and\_pathlines 0.0

### Stream Lines vs. Path Lines

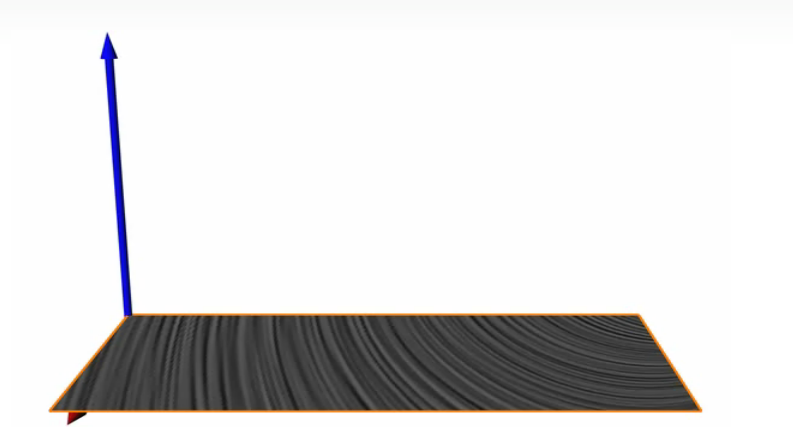

stream lines  $\parallel$  path lines

curve parallel to the vector field in each point for a fixed time

describes motion of a massless particle in an steady flow field

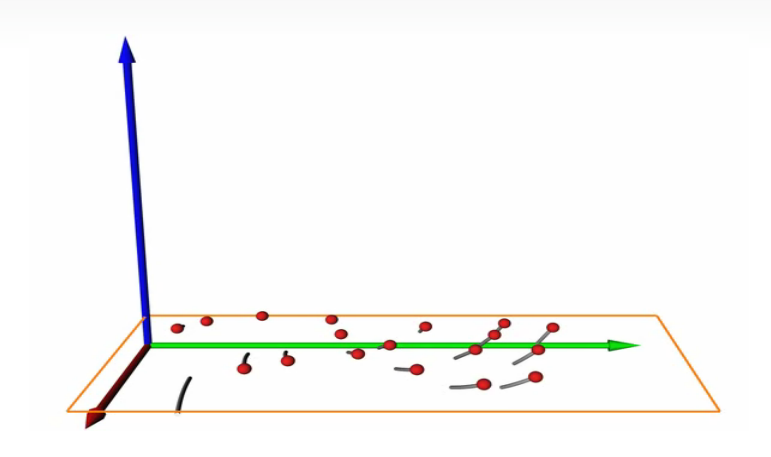

curve parallel to the vector field in each point over time

describes motion of a massless particle in an unsteady flow field

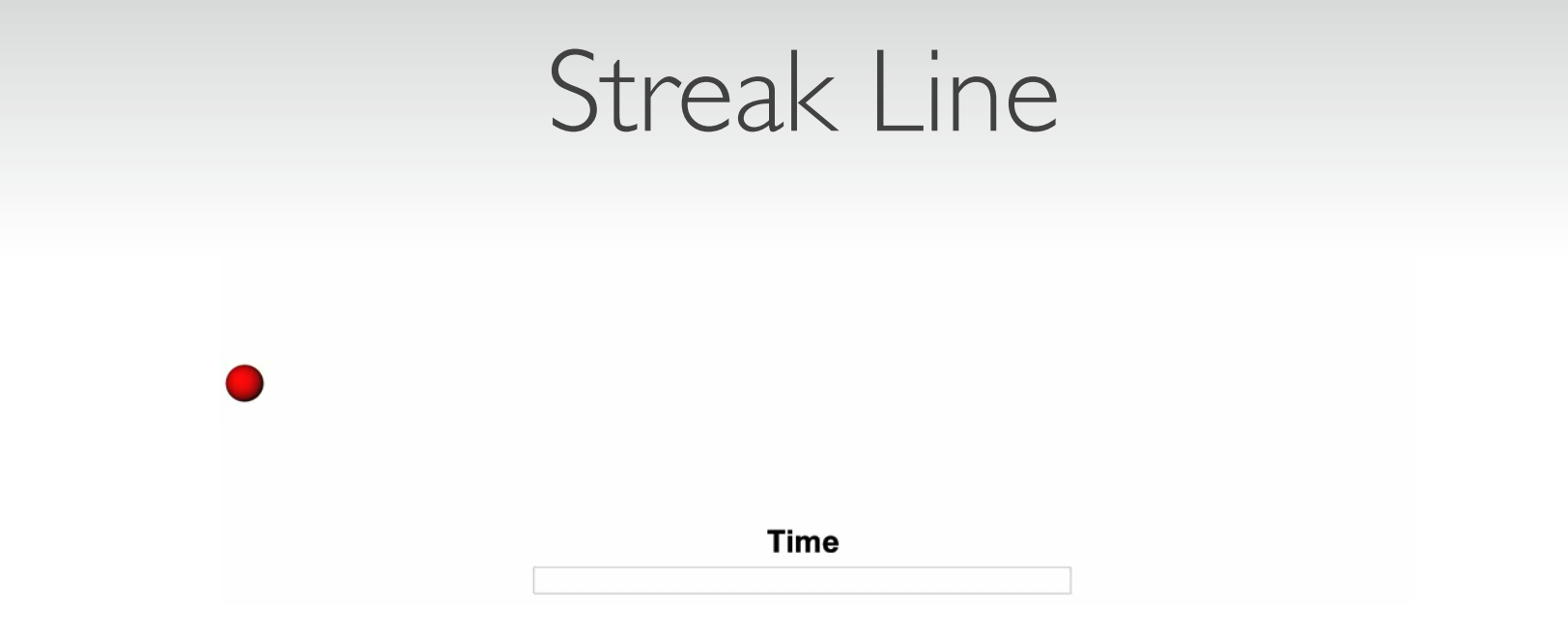

#### streak line

location of all particles set out at a fixed point at different times

#### Time Line

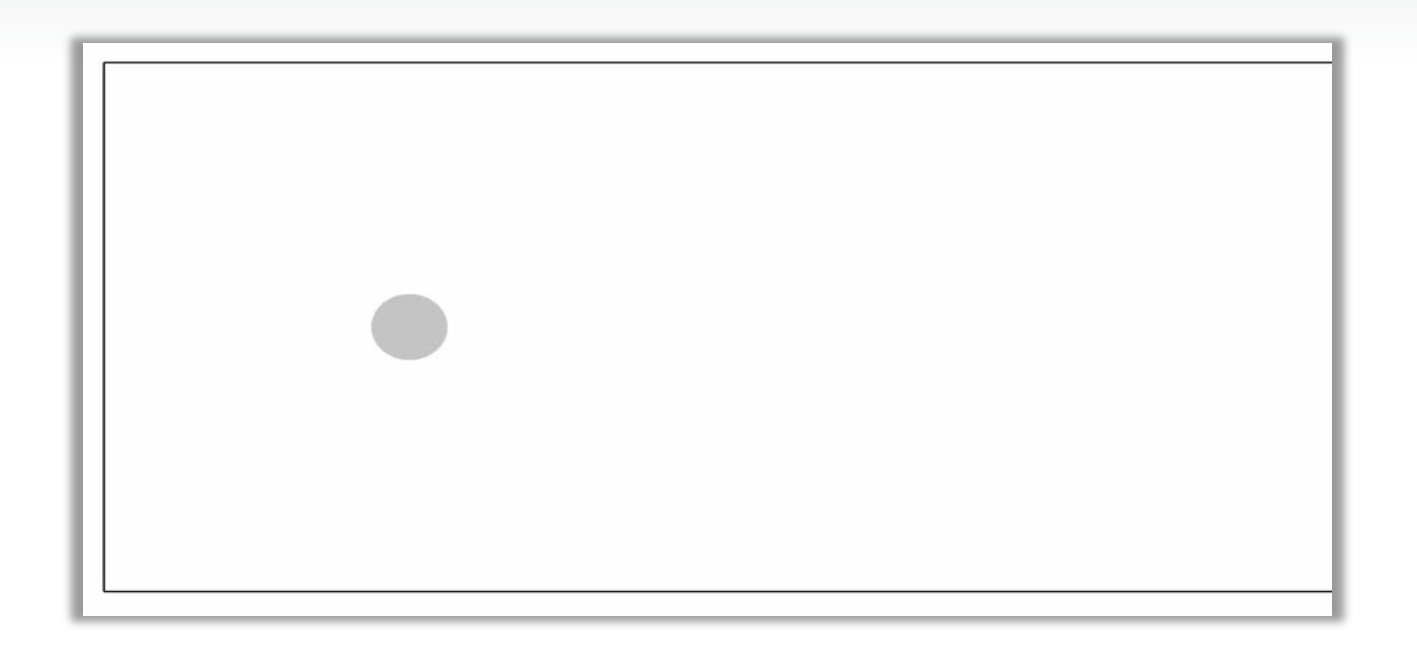

#### time line

location of all particles set out on a certain line at a fixed time

### Streak Lines vs. Time Lines

• (on a streak surface)

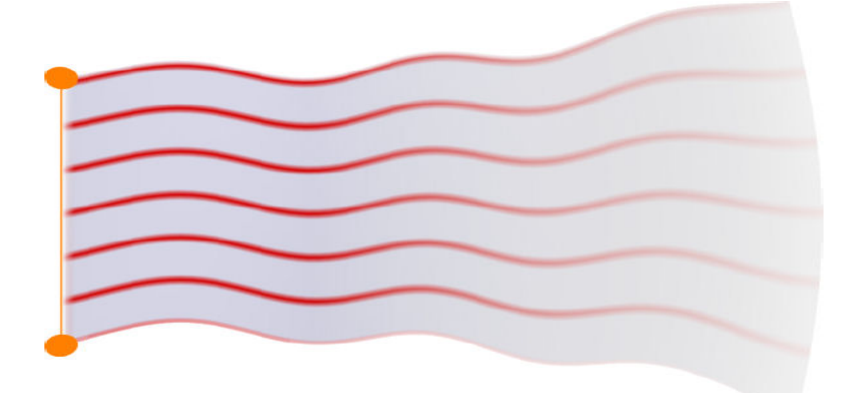

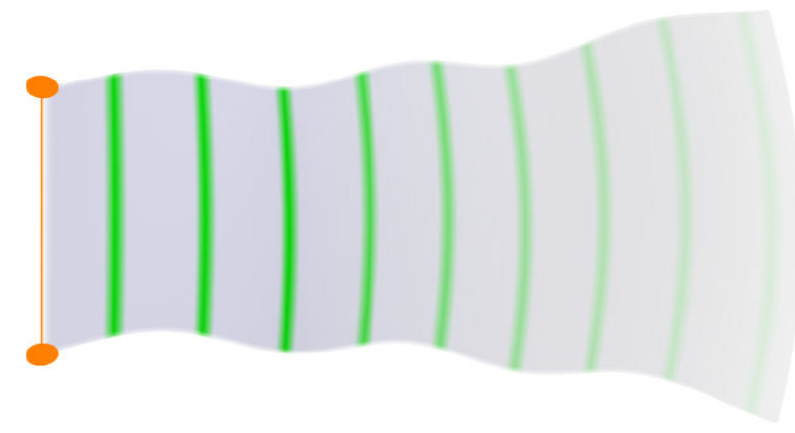

#### Streak Lines Time Lines

### Real "Streak Surfaces"

• Artistic photographs of smoke

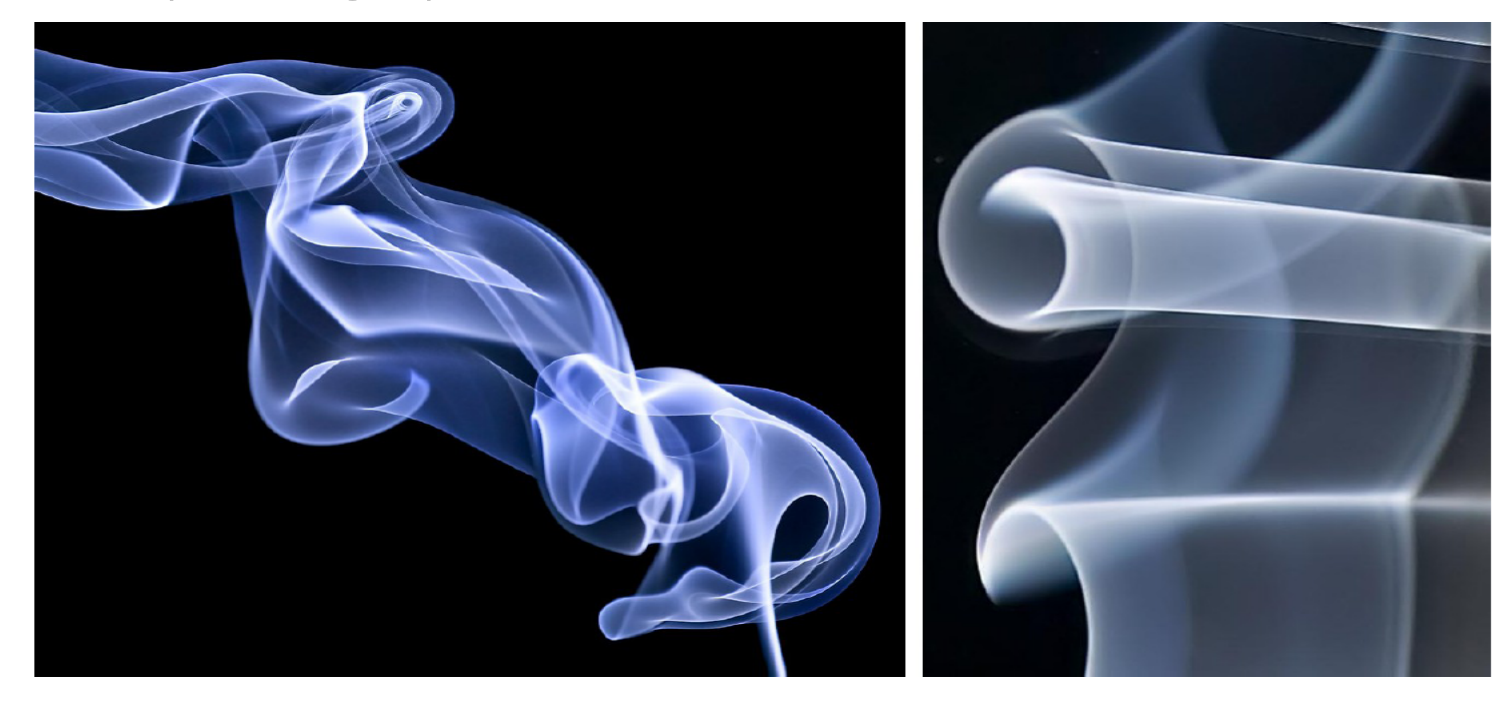

# Surfaces Instead of Lines

- Seeding from a line instead of from a point
- Example: streak surfaces

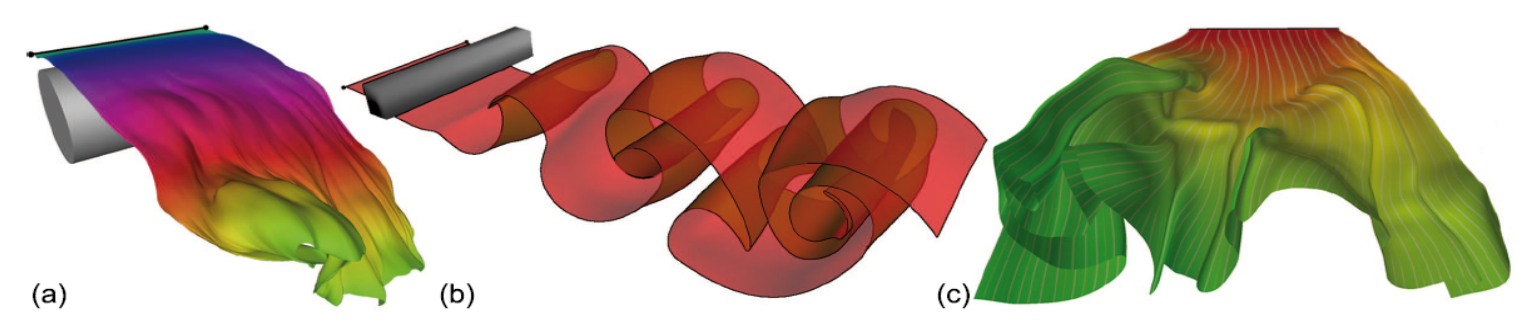

• Volumes: seeding from a surface instead of a line

### Stream Line Placement

• Basic problem: finding seed points

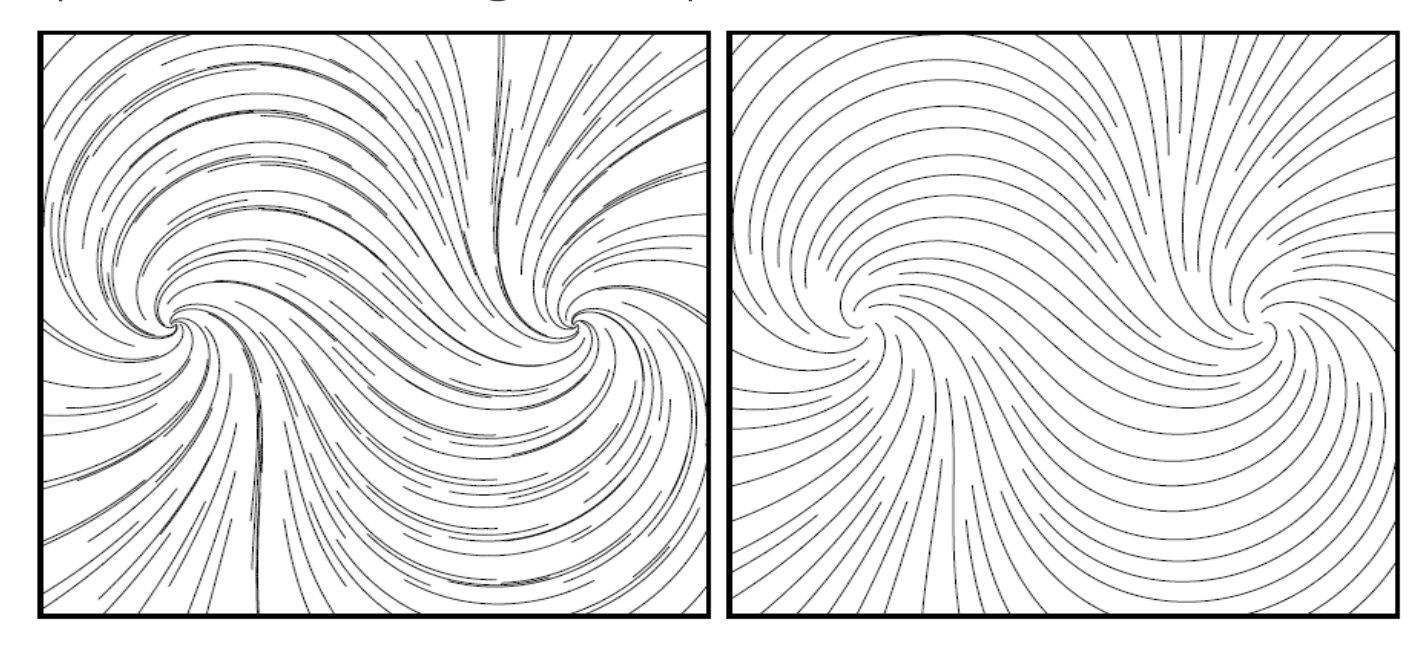

# Dense Flow Visualization

- Line Integral Convolution (LIC)
	- Idea
		- Cover domain with a random texture
		- Blur (convolve) the input texture along the path lines
	- Look
		- Intensity along path lines highly correlated
		- No correlation between neighboring path lines

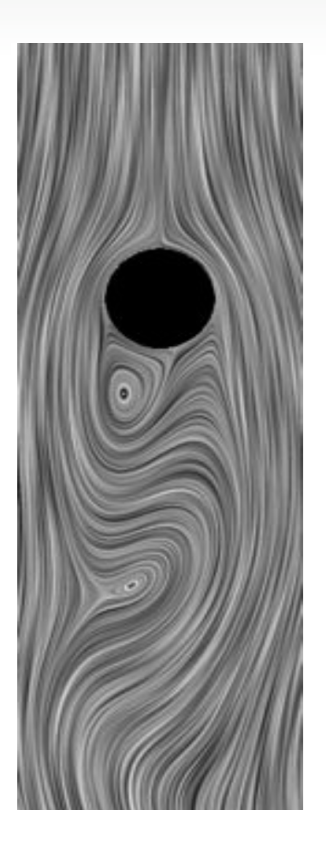

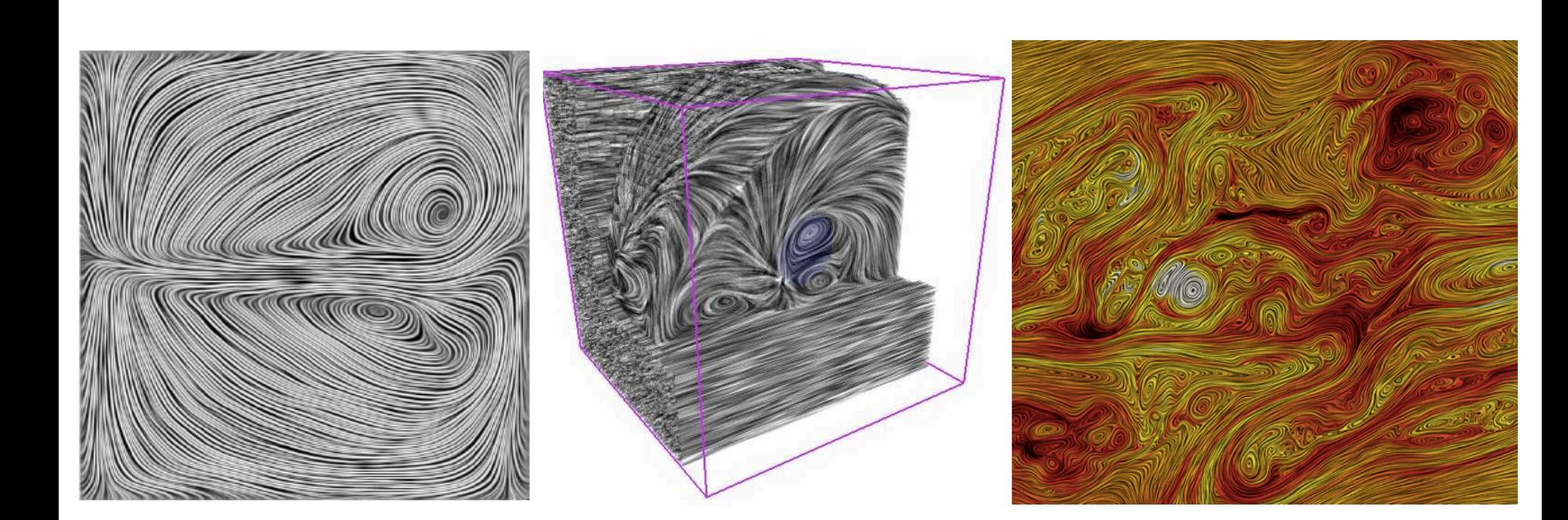

LIC

# Image Based Flow Visualization

J. van Wijk: "Image Based Flow Visualization" in *Proceedings of ACM SIGGRAPH 2002*

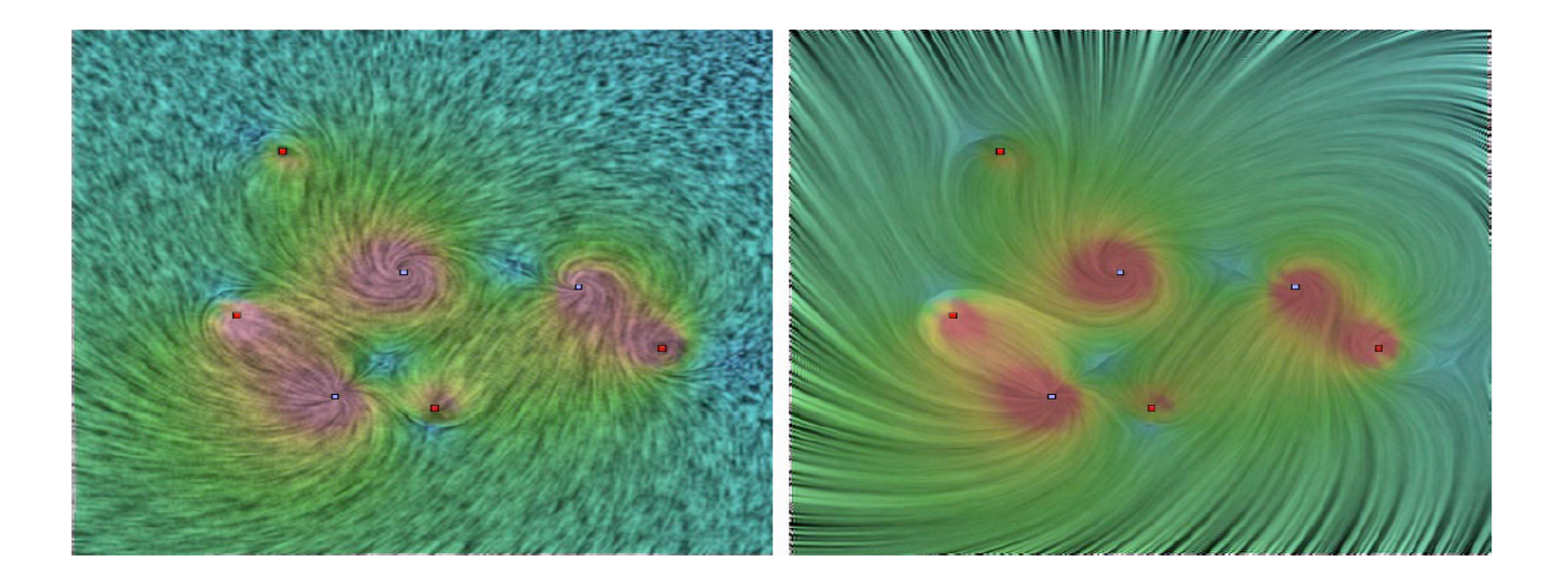

# Application Example

Medicine

# Medical Visualization

- Diagnostics
- Pre-operative planning
- Training, education
- Intra-operative support, navigation

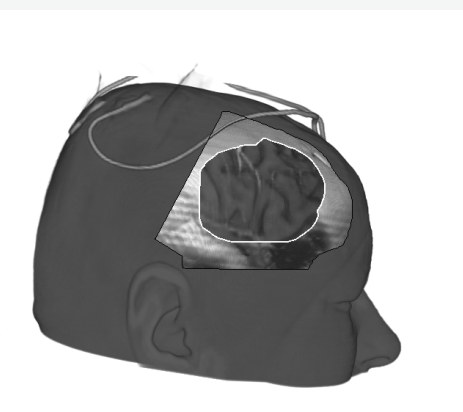

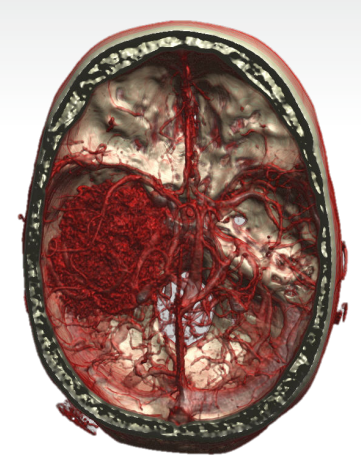

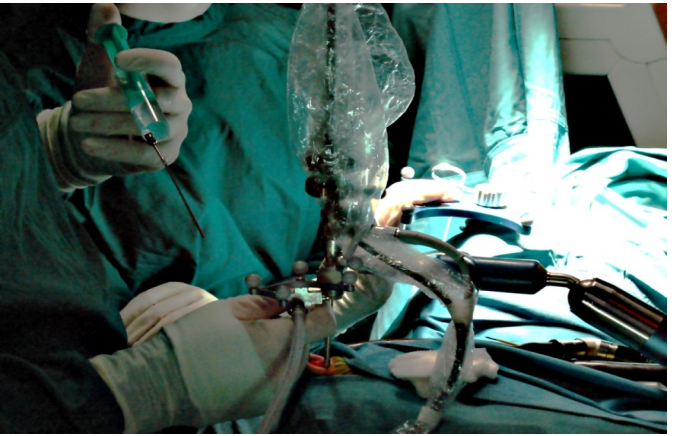

# Medical Visualization

- Volume visualization
- Segmentation
- Analysis
- Measurements

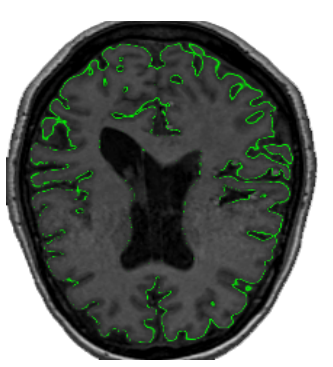

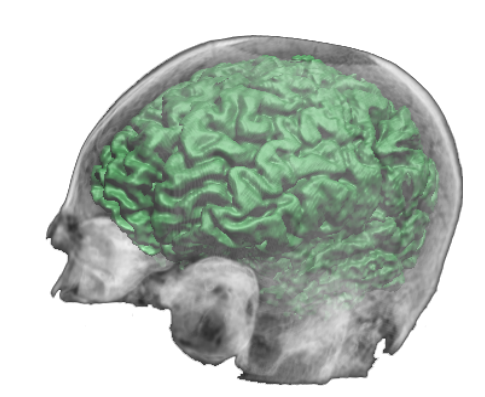

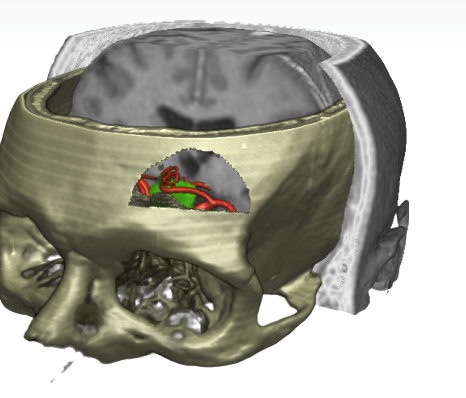

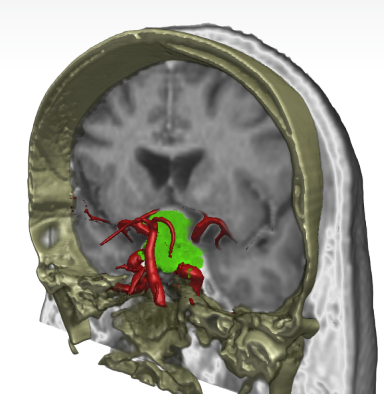

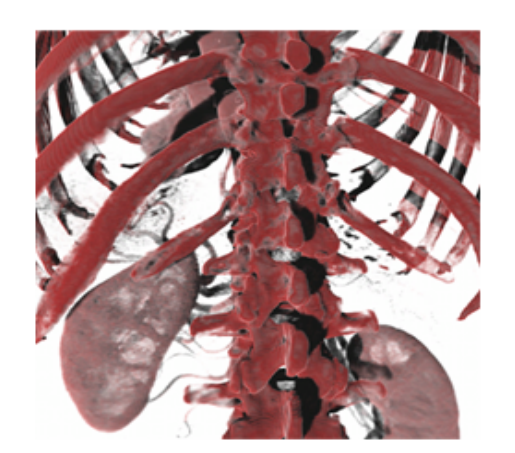

# Medical Imaging Modalities

- Computed tomography: CT(A)
- Magnetic resonance imaging (MRI): MR(A)
- Ultrasound (US)
- Nuclear imaging (PET, SPECT, ...)

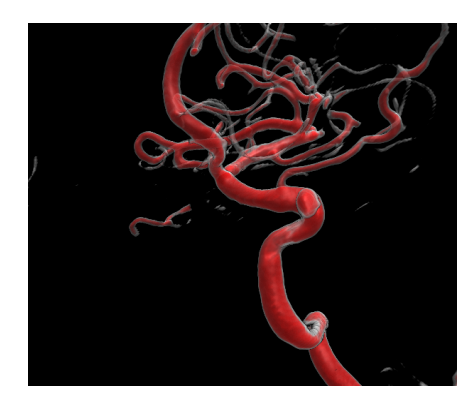

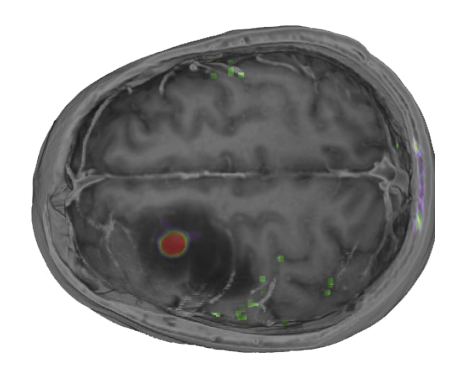

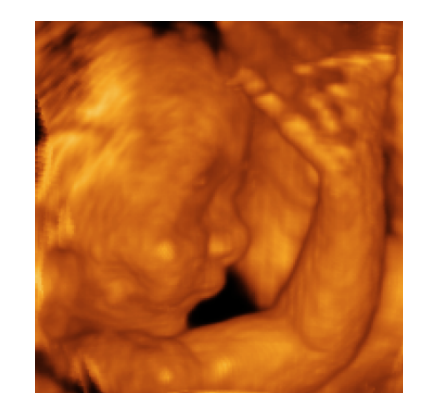

# CT

- Computed Tomography
- 3D X-rays; reconstruction from many images

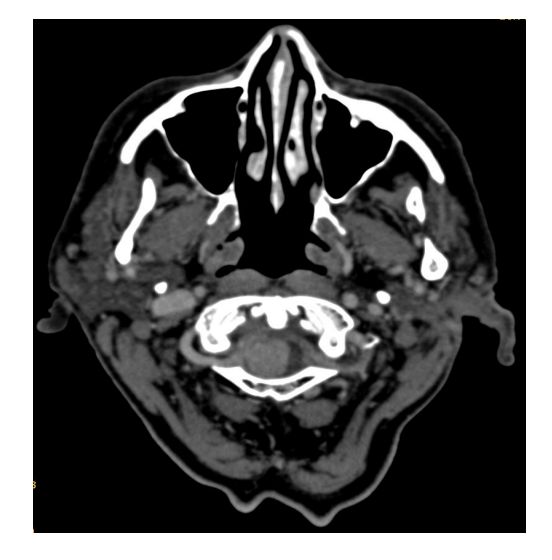

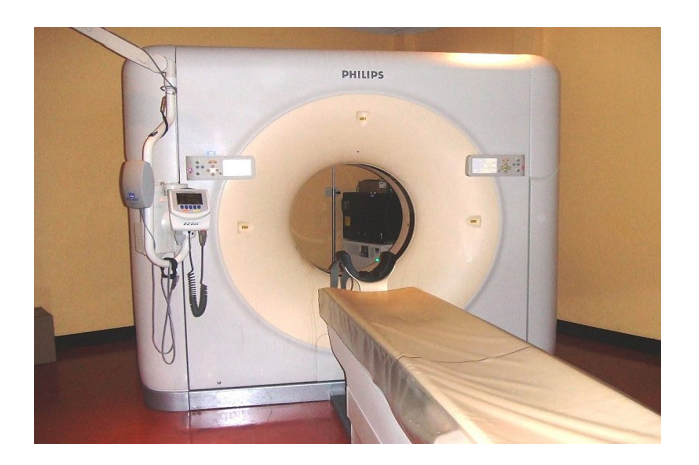

# MRI

- Magnetic Resonance Imaging
- High contrast for soft tissues
- Stong magnetic and radio frequency fields
- Hydrogen nuclei align with magnetic fields
- Absorb radio-energy
- Release is detected

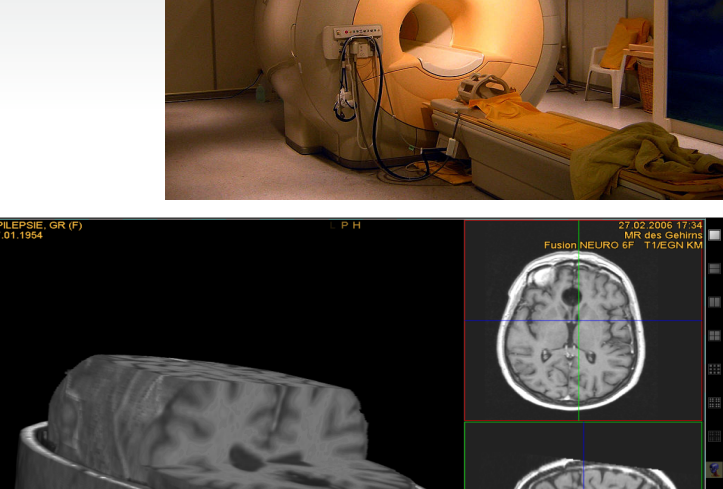

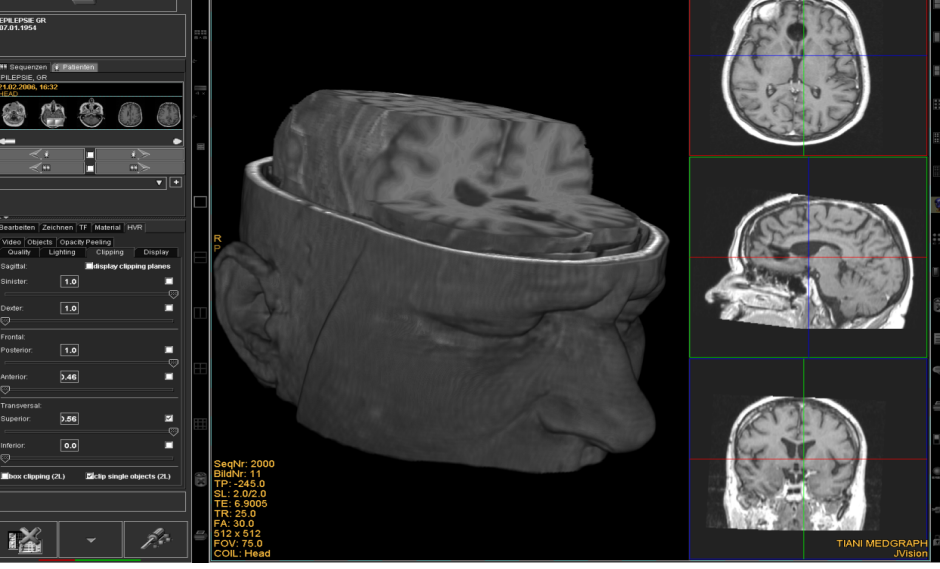

• fMRI, DTI, ...

### Ultrasound

- 2-18 MHz
- Measure timing and strength of echoes
- **•** Tissue boundaries, texture
- **Doppler ultrasound detects movement:** blood flow, …

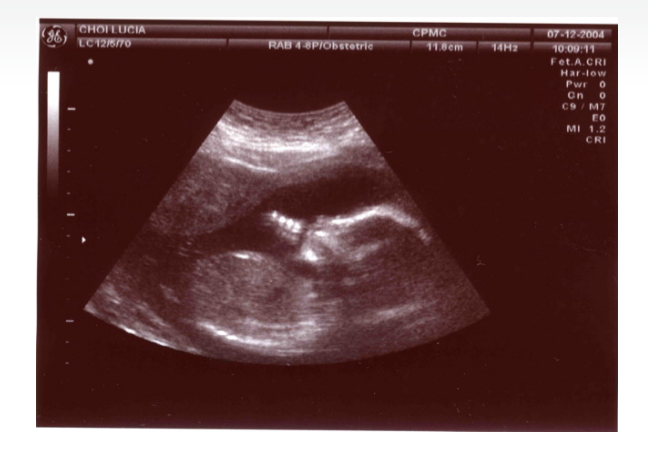

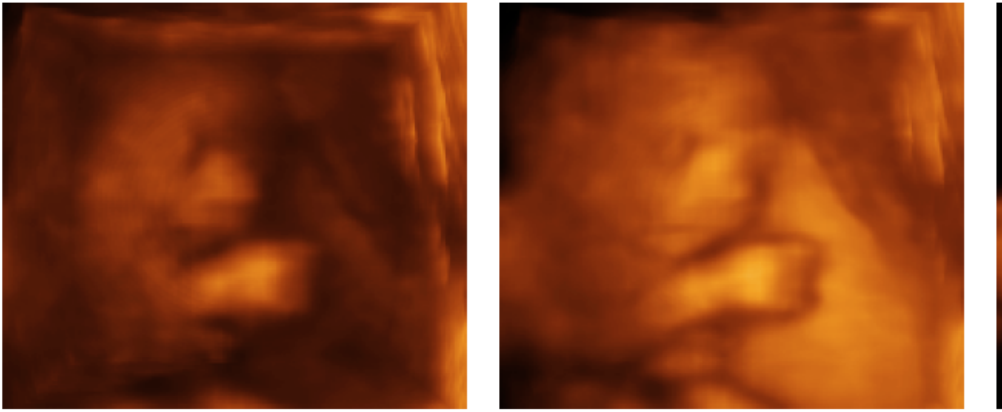

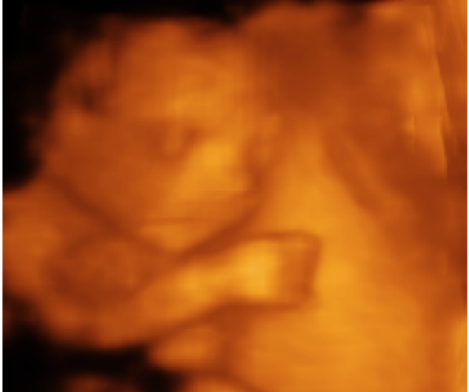

#### Medical Workstation Plugin Examples

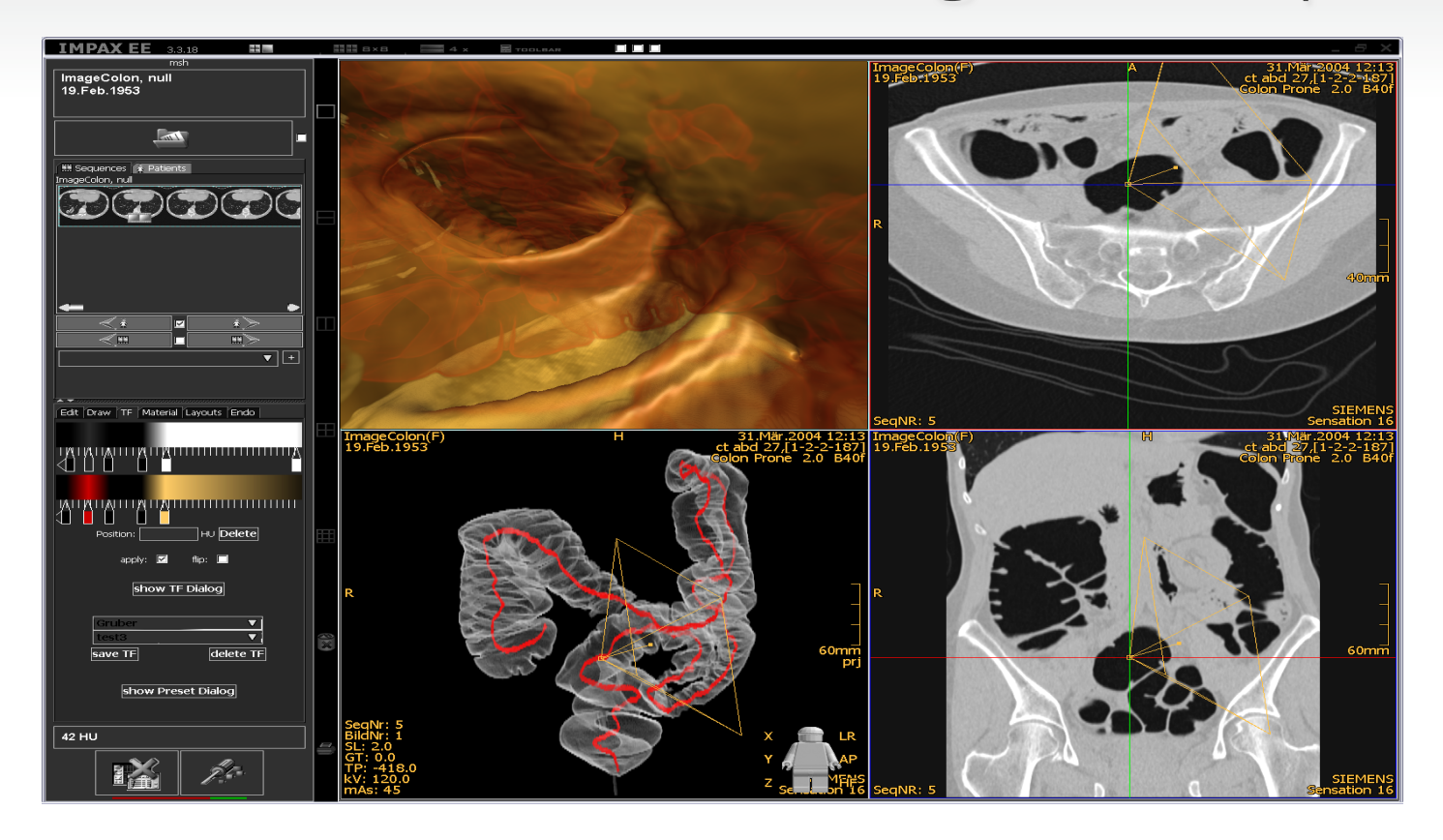

# 3D Visualization in Neurosurgery

Planning of Neurosurgical Approaches

- Minimal Invasiveness
- 2. Keyhole Approach
- 3. Tailored Approach

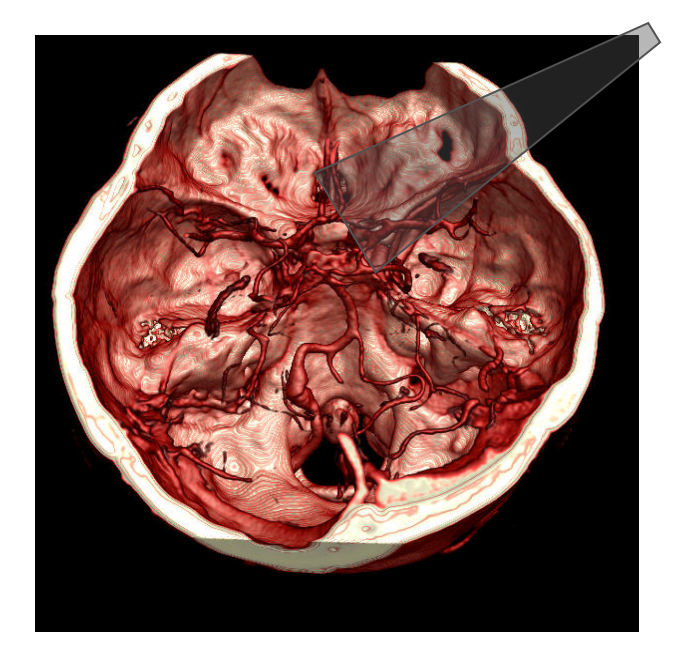

Dr. Stefan Wolfsberger, AKH / Medical University Vienna

### Stenosis: DSA (Digital Subtraction Angiography)

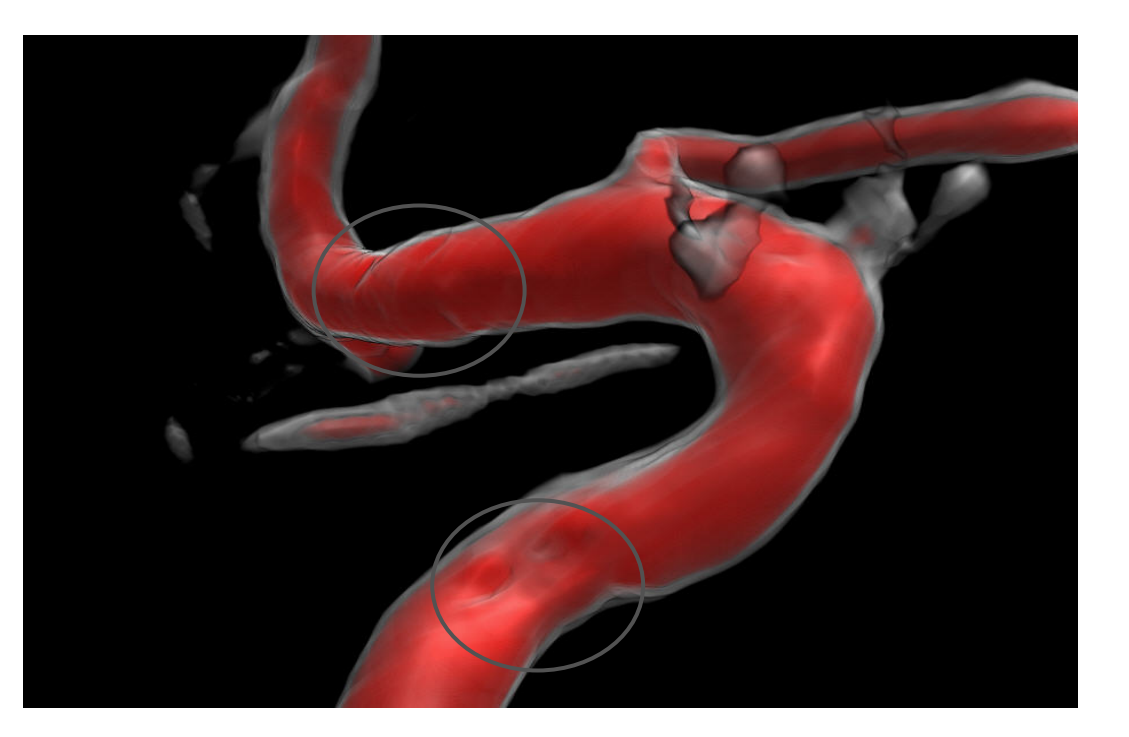

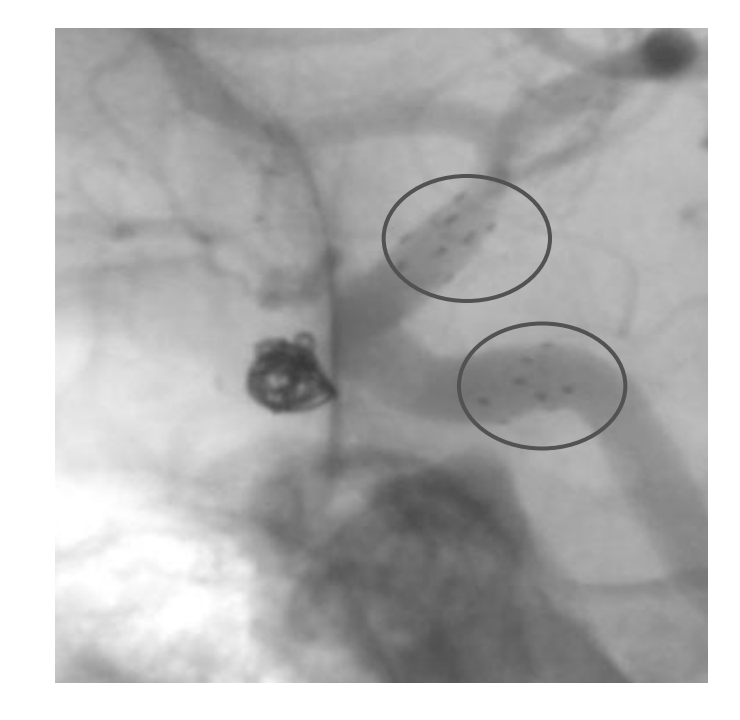

# Aneurysm: CTA

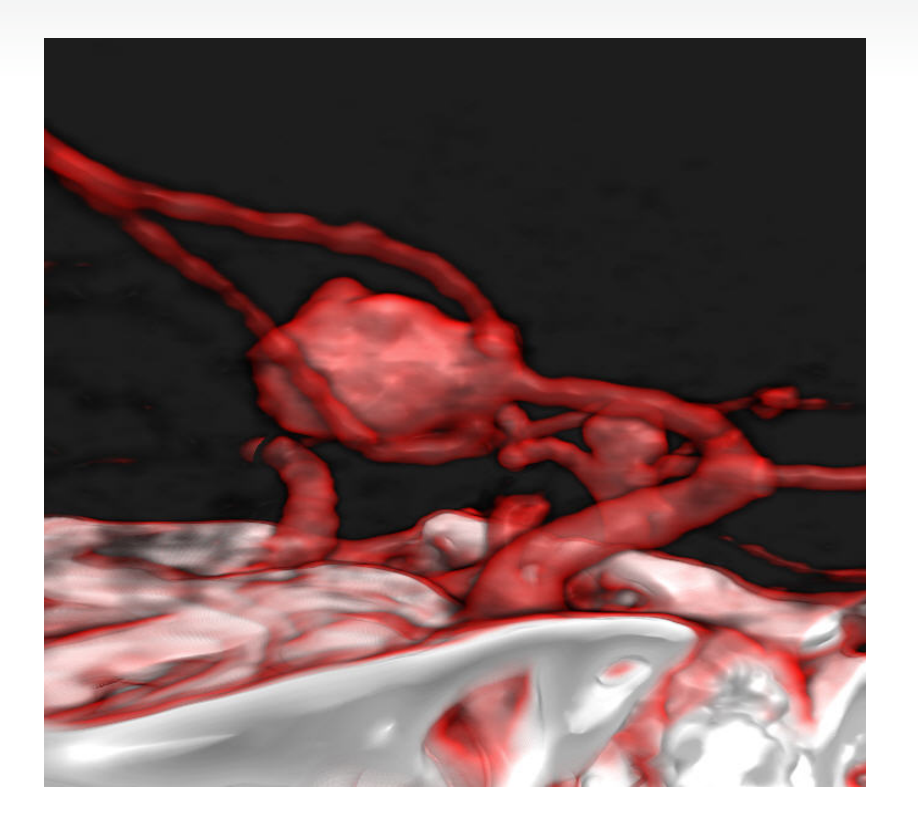

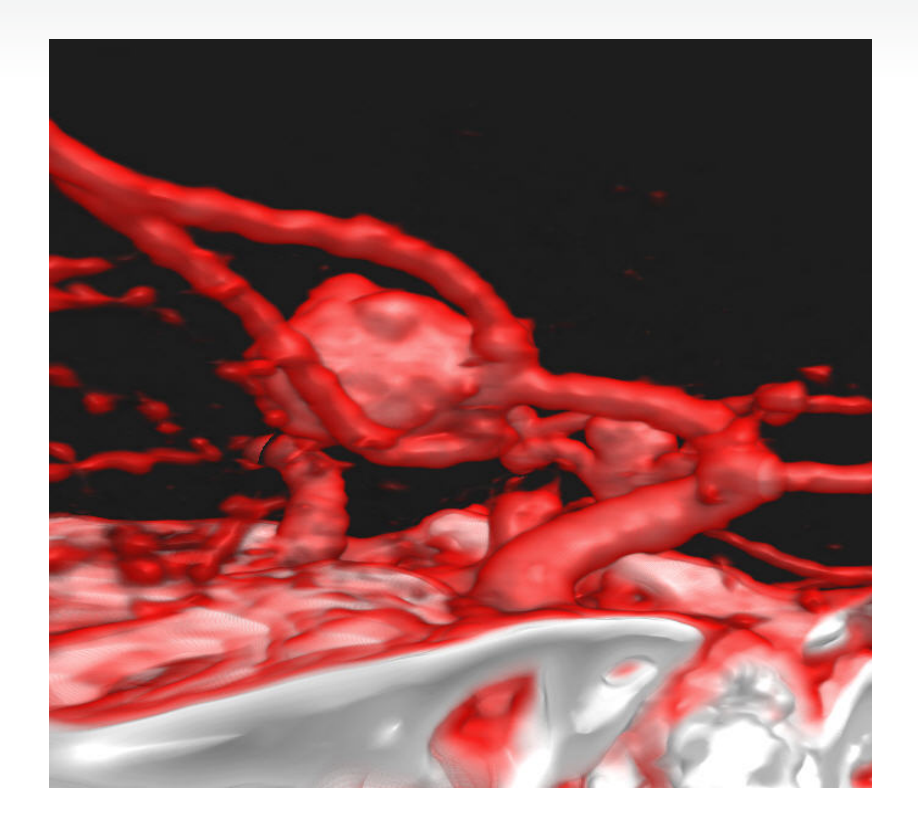

# CTA, DSA

• Aneurysm

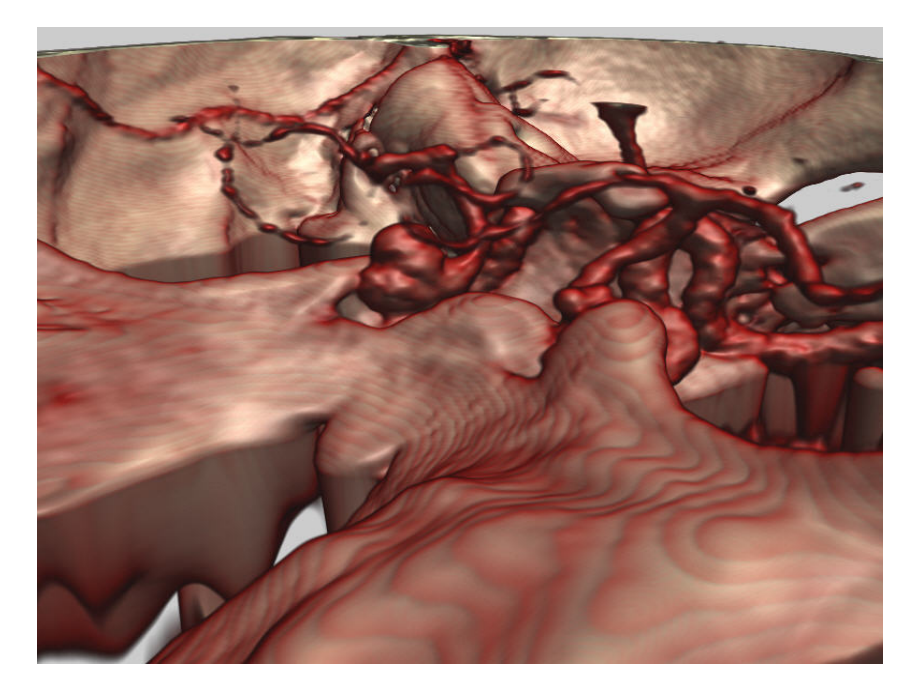

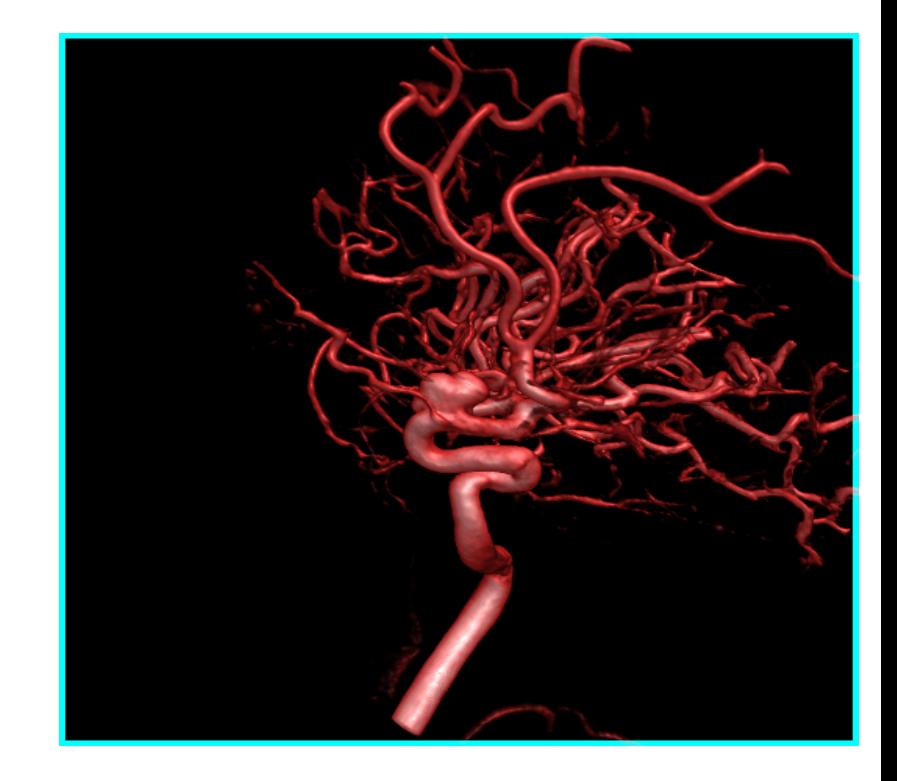

# Aneurysm

• Intra-operative vs. CTA

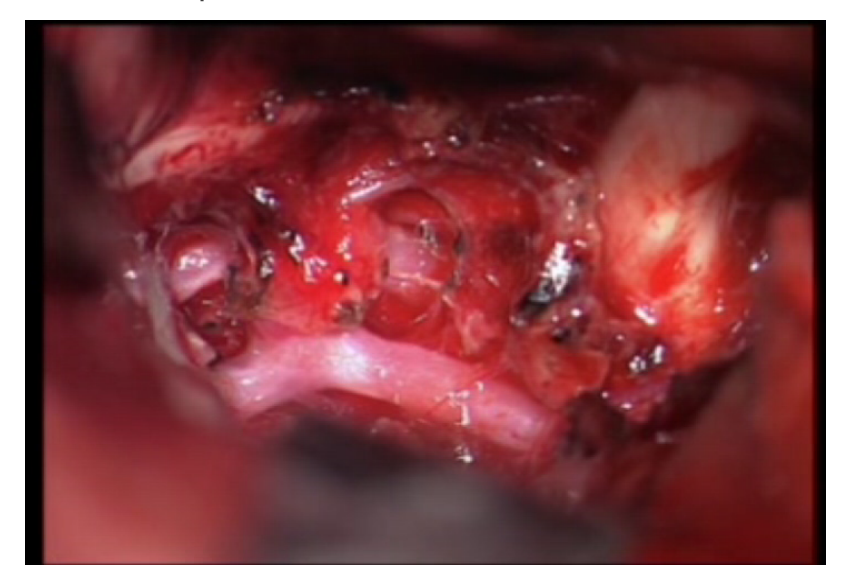

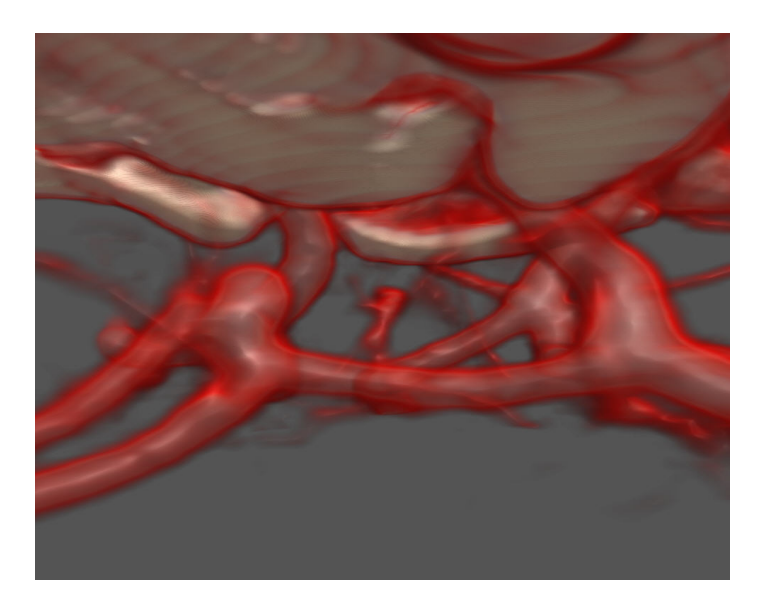

# Application Example

Neurosurgical planning
# Preoperative Planning Workflow

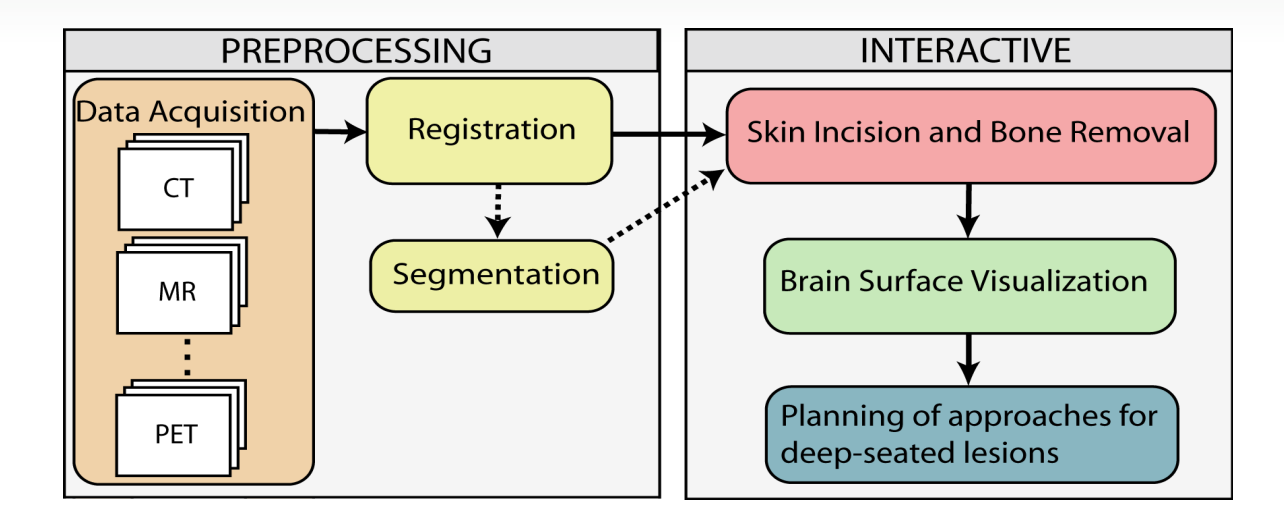

- System built on GPU-based raycaster for segmented data
- Memory managment layer

#### Skull Peeling – Surgical Approach to the Brain Problem:

- Visualization of the brain's surface in volume rendering not possible without prior segmentation
- Segmentation still error prone and/or time consuming

Objective:

• Selectively remove structures obscuring the brain w/o segmentation

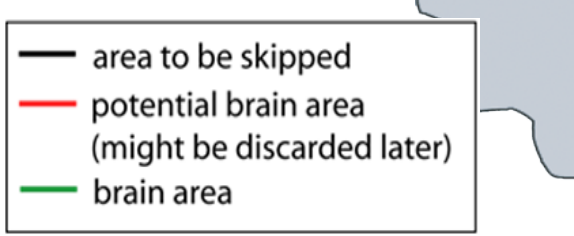

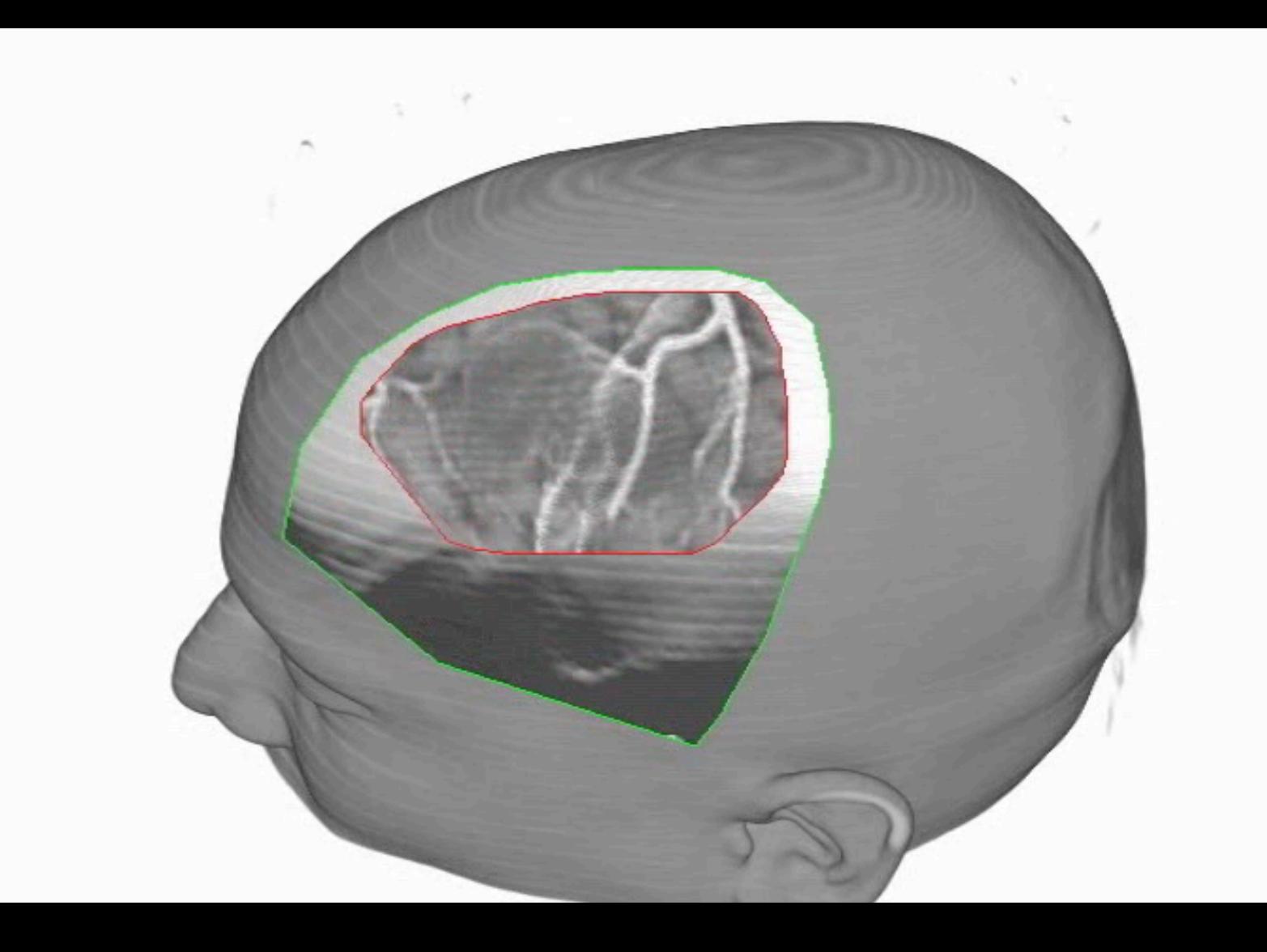

#### Segmented Multi-Volume Rendering – Deep Lesions

- Visualization of tumor and other important structures
- Requires segmentation information
- Each object has separate transfer function, clipping planes and render parameters

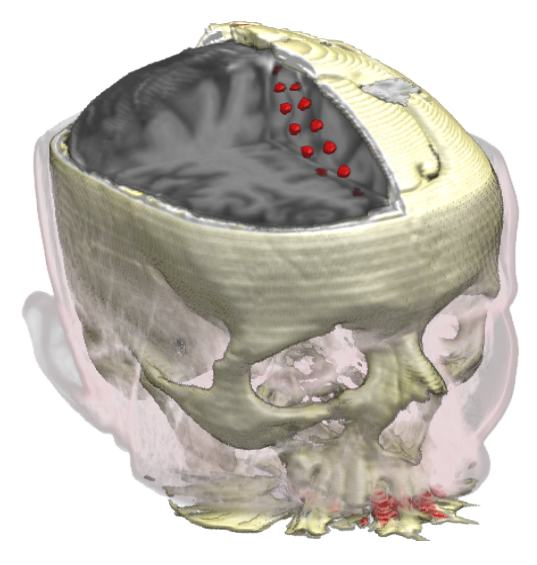

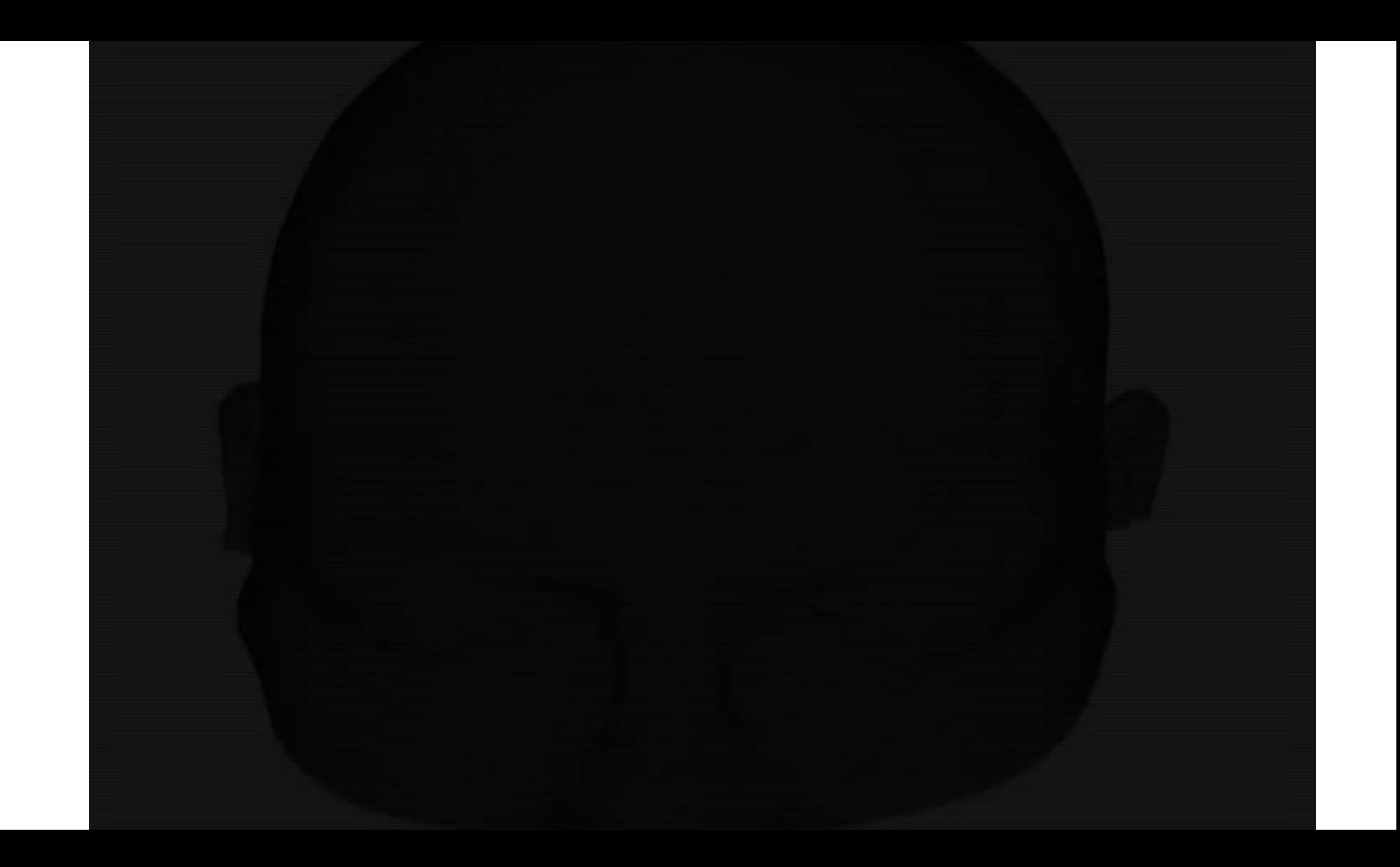

#### Multi-Volume Blending – Brain Surface Visualization

- Visualization of the brain and additional information (DSA, fMR, PET,...) after bone cover removal without prior segmentation
- Fach volume has its own transfer function
- Different combination modes for different cases (e.g. MR-DSA, MR-PET)

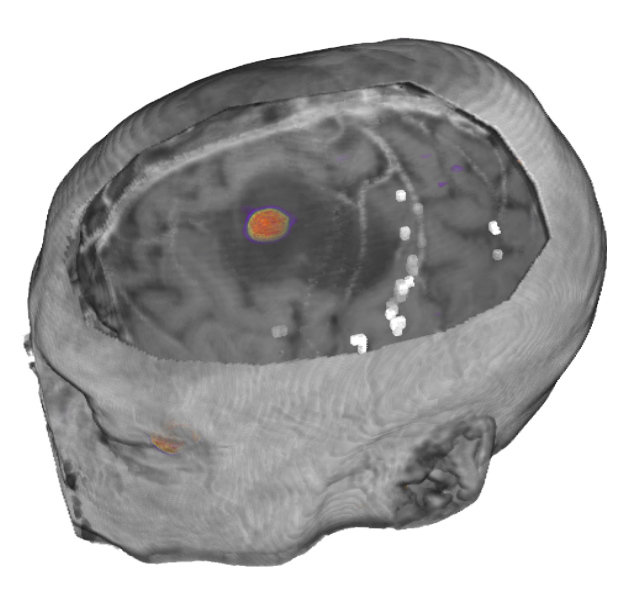

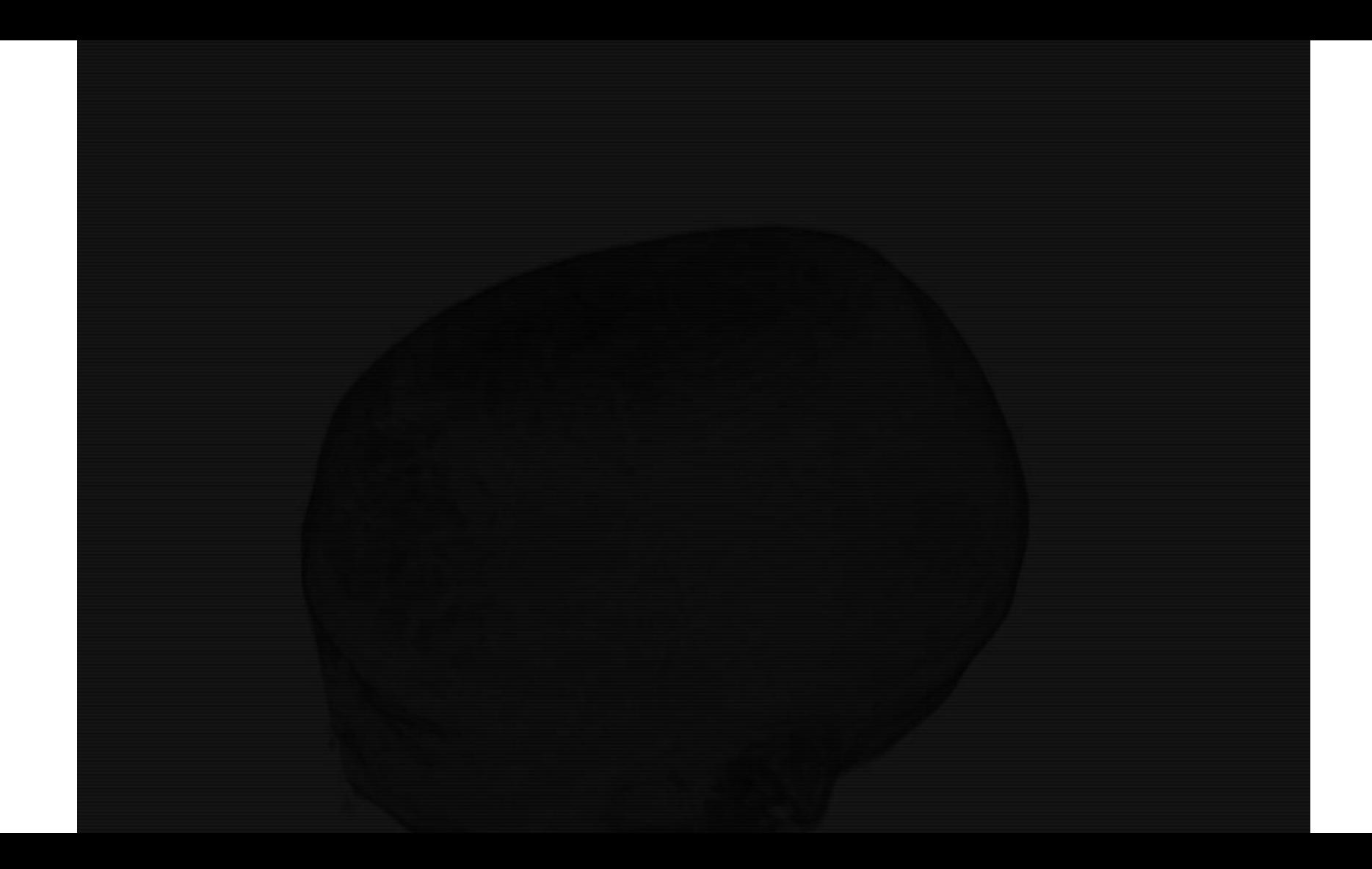

# Application Example

Neuroscience

#### The Connectome

Discovering the Wiring Diagram of the Brain

Harvard Center for Brain **Science** 

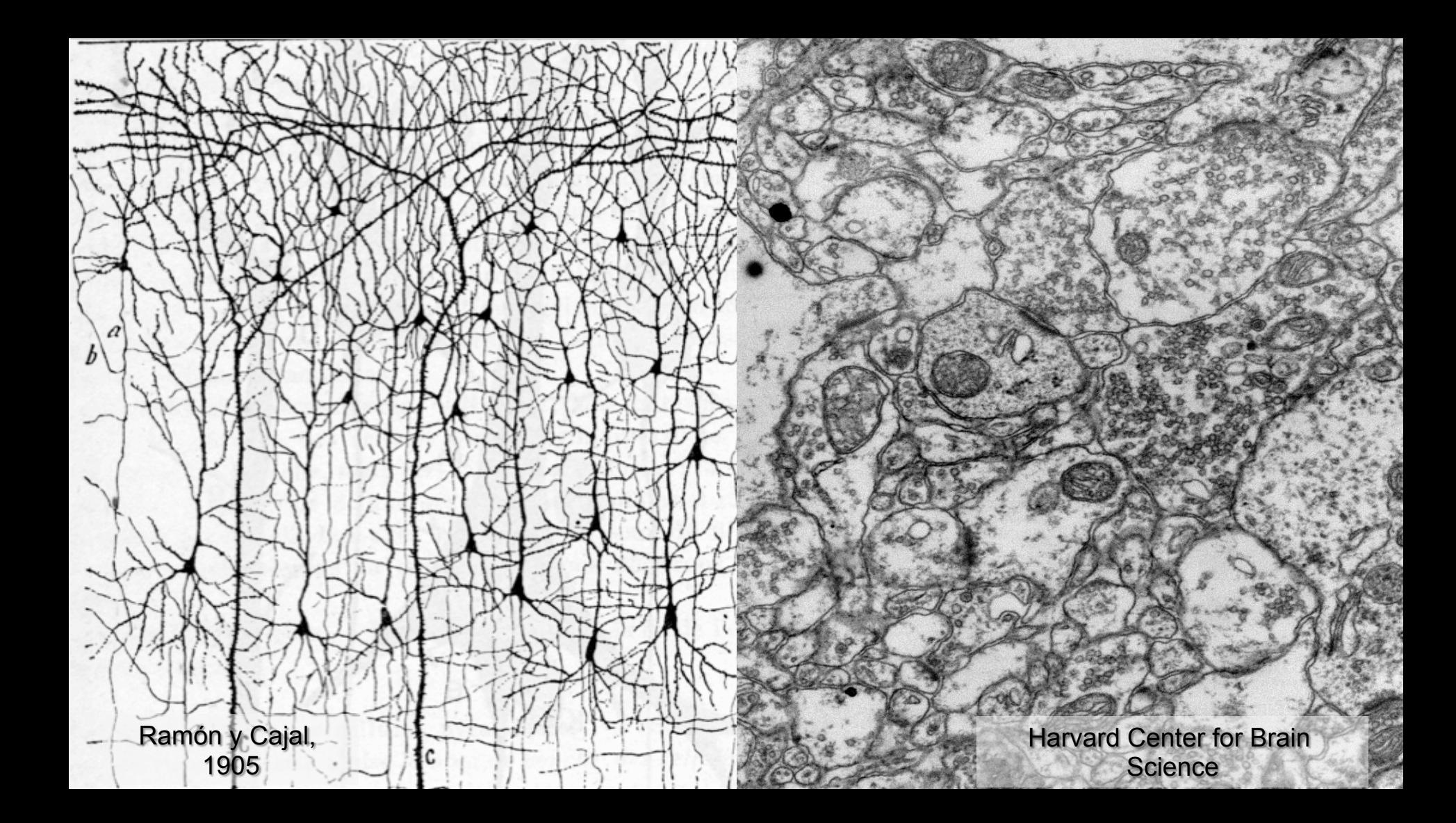

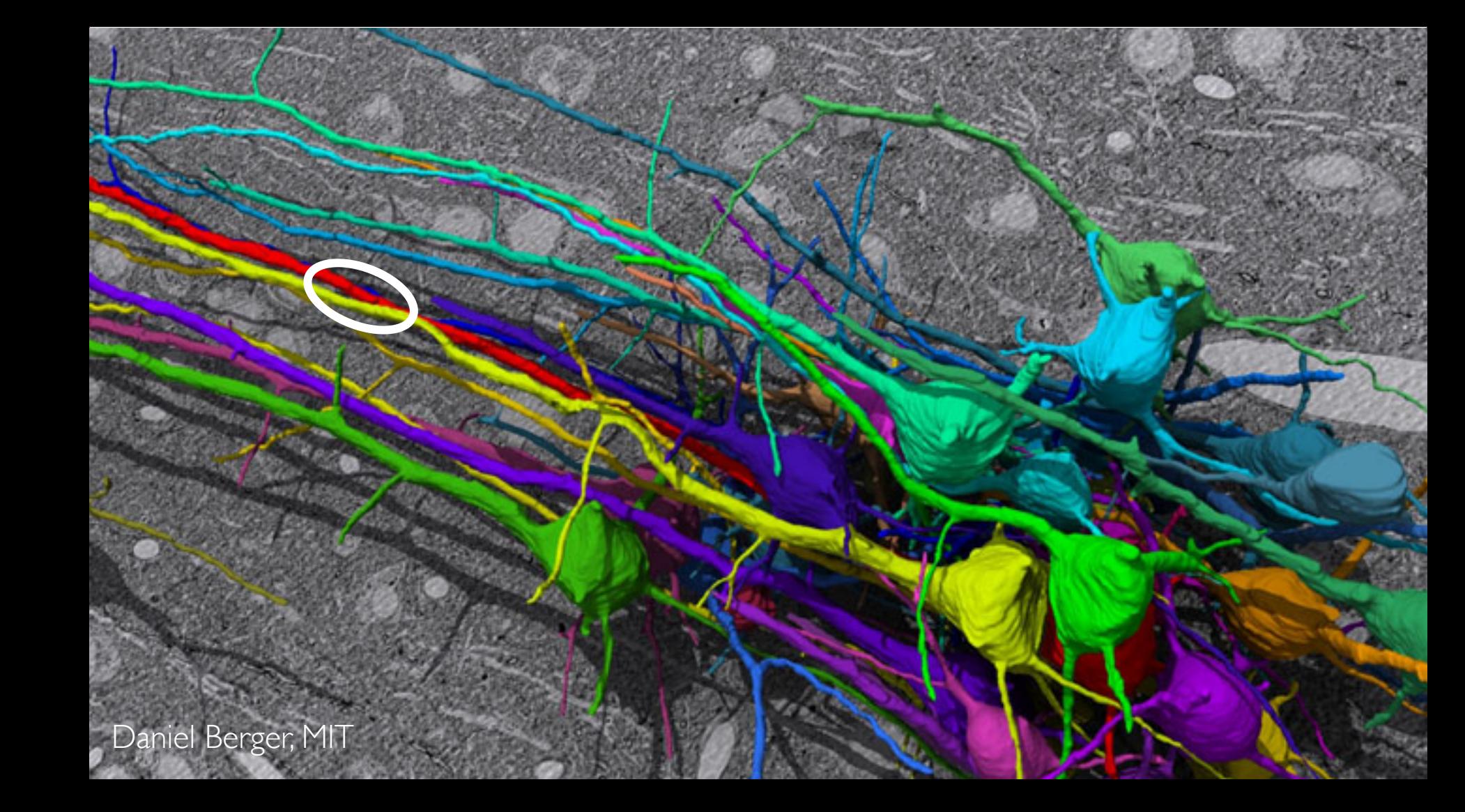

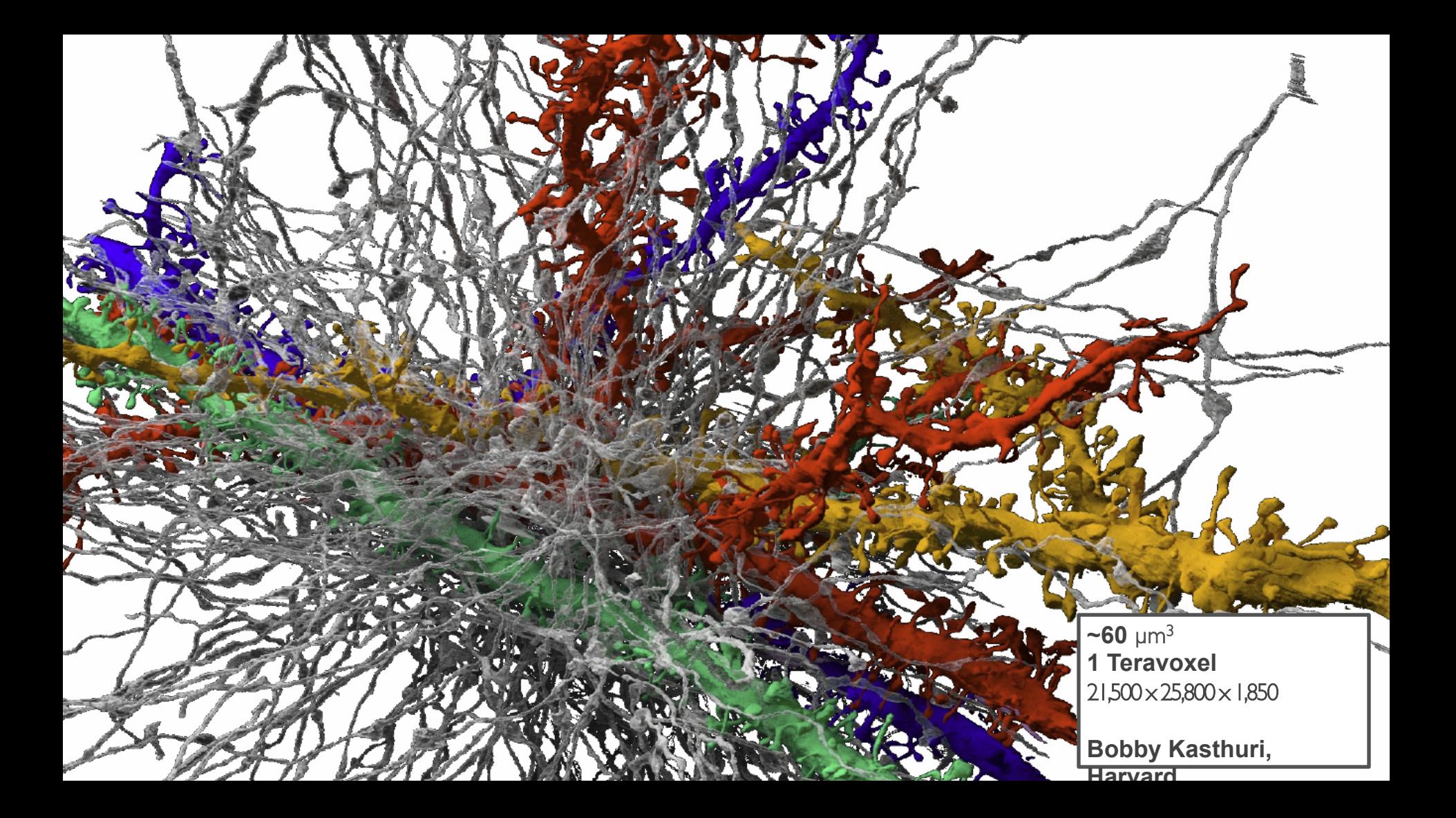

### Connectomics

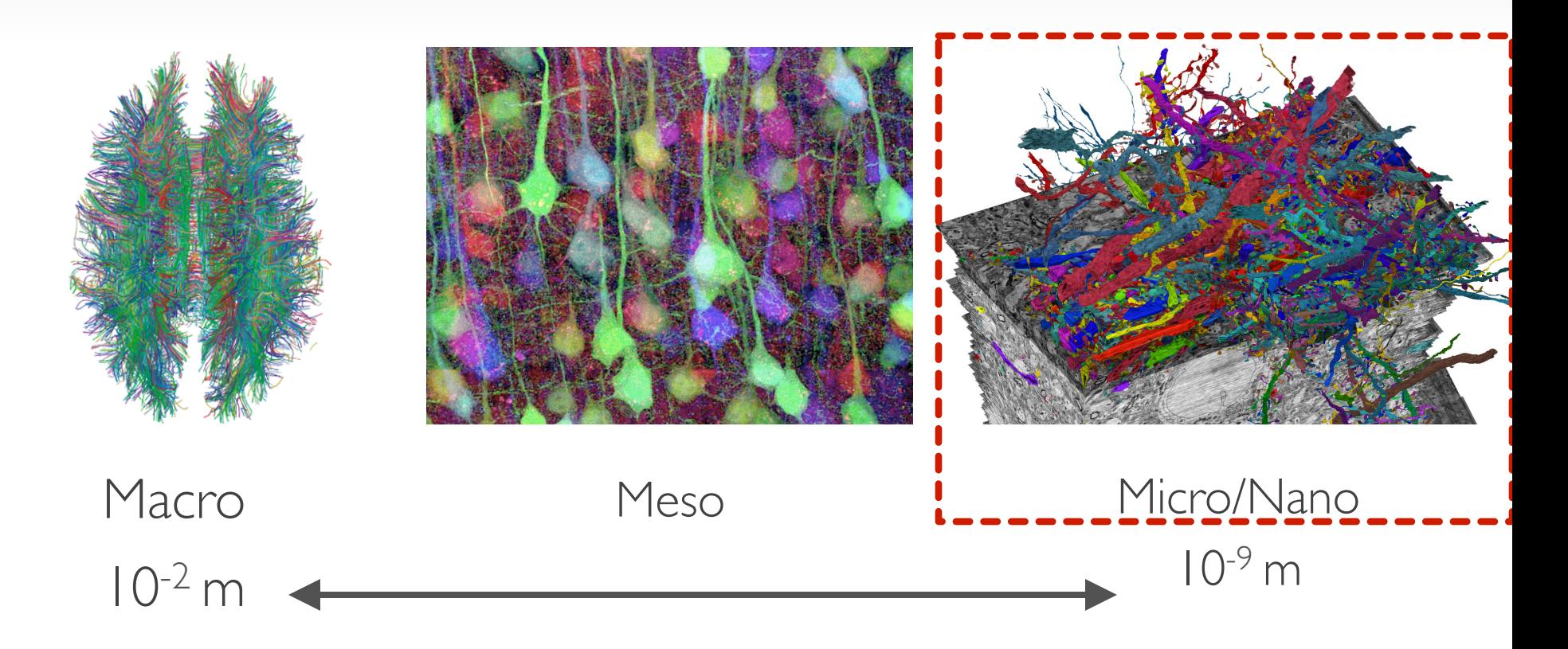

### Connectomics Workflow

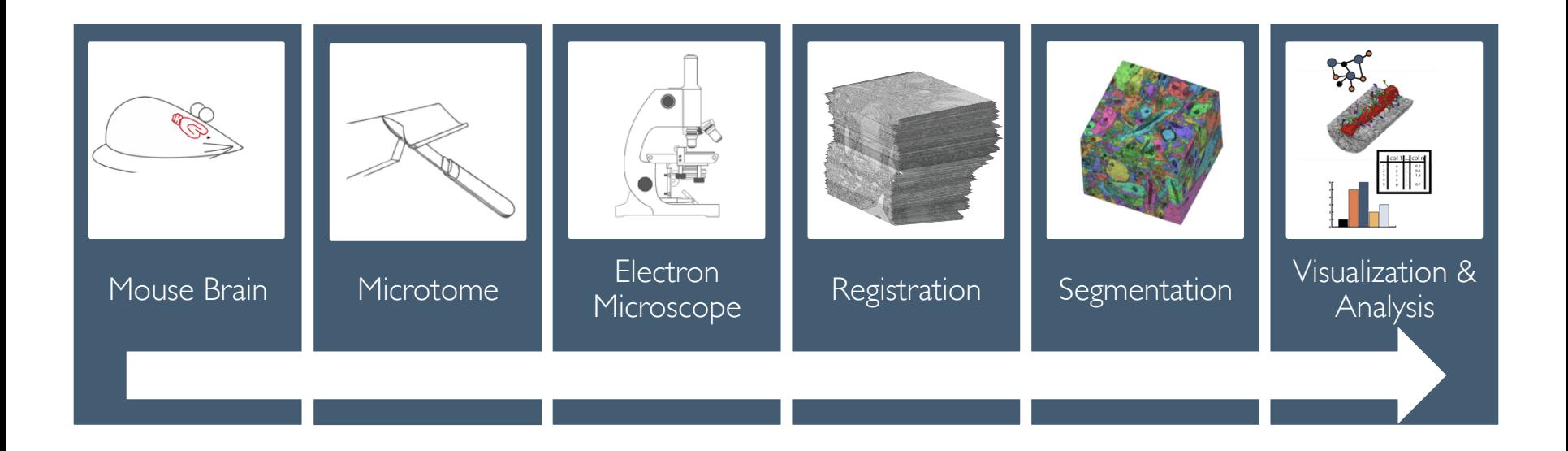

### Connectomics Workflow

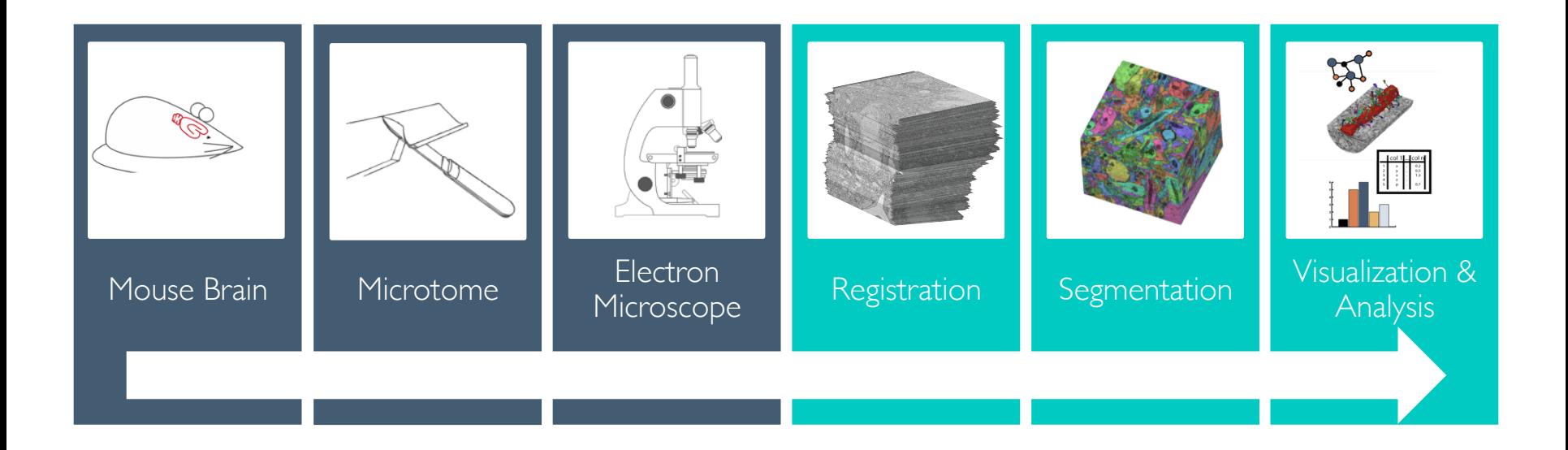

# Electron Microscopy (EM) Volumes

- Pixel resolution : 3 to 5 nm
- Slice thickness : 30 to 50 nm
- $\cdot$  1 mm<sup>3</sup>
	- 200 $k \times 200k$  images  $\times$  20 $k$  slices
	- 40 Gpixels  $\times$  20 $k = 800$  Tvoxels
	- 800 TB
- 40 Mpixels / second
	- $\cdot$   $\sim$ 8 months

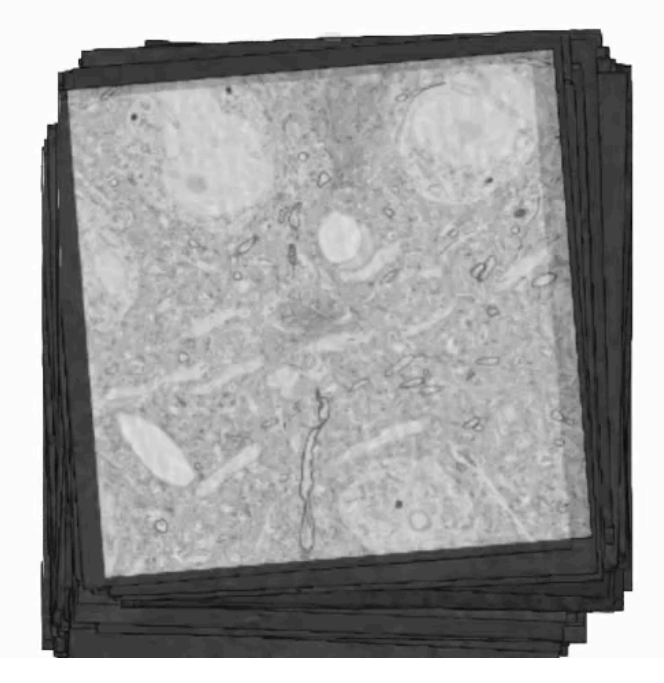

#### Neurons and Synapses

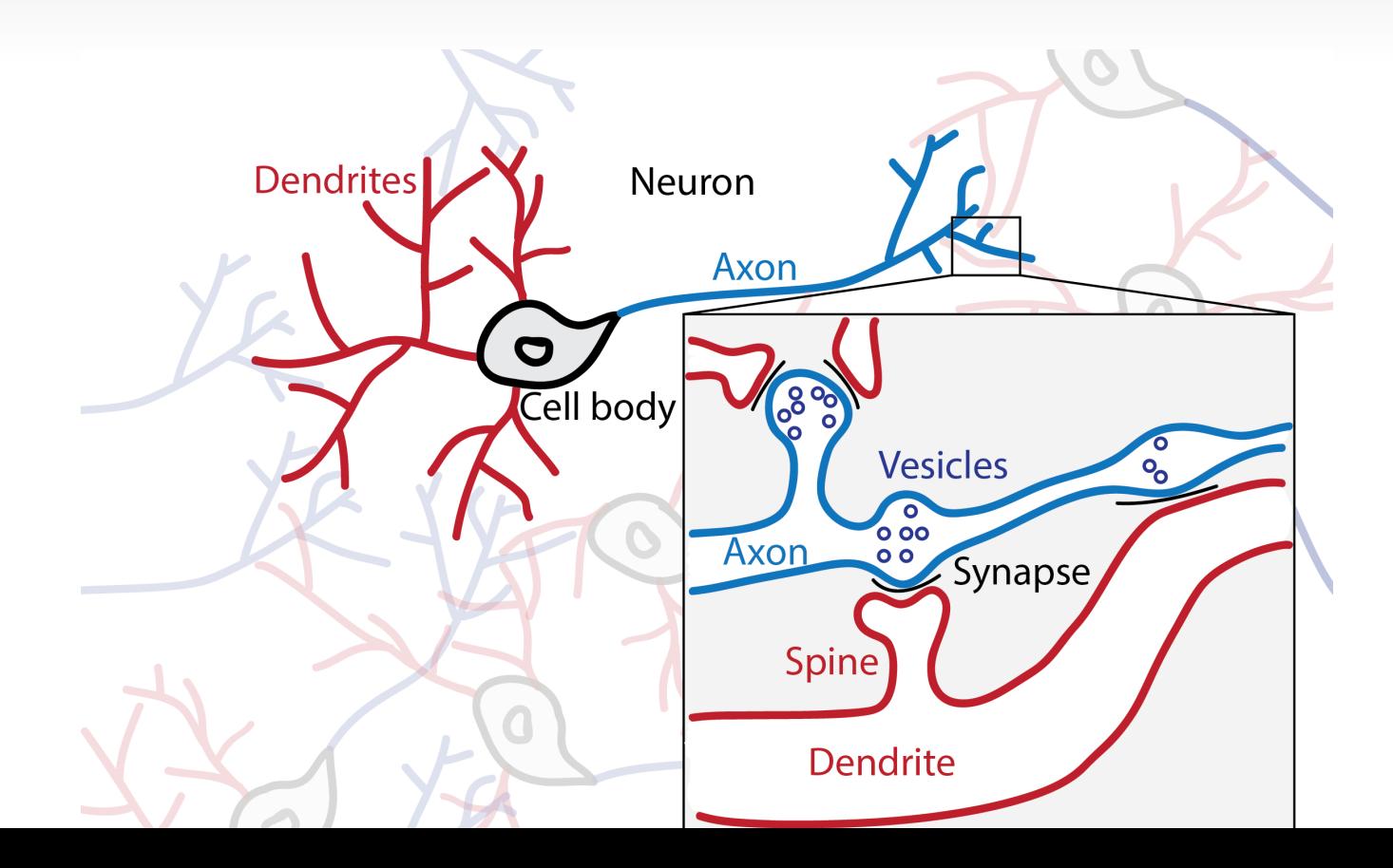

# Petascale Volume Rendering

- Scalability:
	- Computational effort proportional to visible data and screen resolution
	- Working set independent of original data size

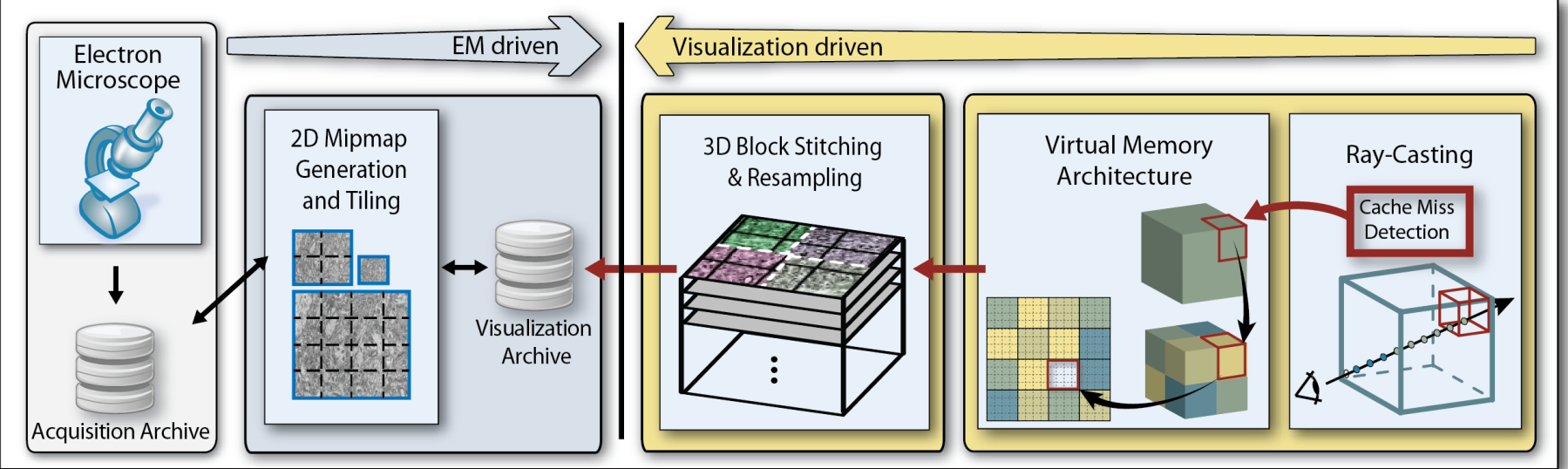

# Dynamic Visual Queries

- Fully dynamic, domain-specific queries
- Components
	- Query algebra
	- Visual Set Creator

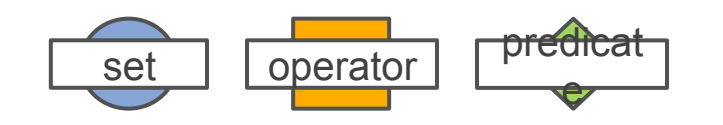

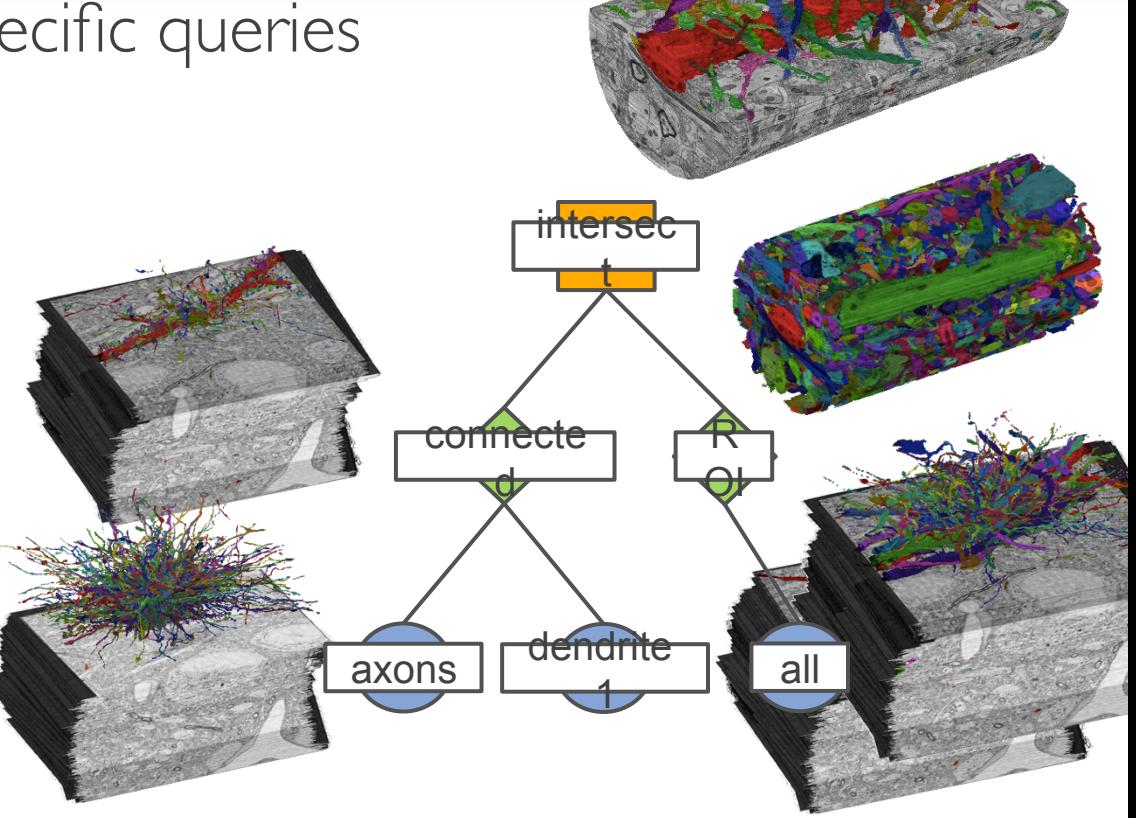

# Neuronal Connectivity Analysis

- Connectivity analysis of 'wiring diagram'
- Quick testing of hypotheses
- Scalable subway map inspired 2D visualization
- Linked with original 3D Data

Thank you.

- Thanks for material
	- Markus Hadwiger
	- Helwig Hauser
	- Eduard Gröller
	- Daniel Weiskopf
	- Torsten Möller
	- Ronny Peikert
	- Philipp Muigg
	- Christof Rezk-Salama

# CS171 Reminders

- HW 3 and 4 due April 3rd
- Find team members for your final project
- Guest lectures on April 7 and 9